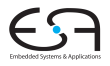

## Compiler I: Grundlagen Kontextuelle Analyse

### Andreas Koch

### FG Eingebettete Systeme und ihre Anwendungen Informatik, TU Darmstadt

メロメメ 御きメモ メモ おいを

<span id="page-0-0"></span> $2Q$ 

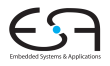

### [Einleitung](#page-1-0)

# **Einleitung**

<span id="page-1-0"></span> $2980$ 

メロメメ 御きメ 電子メモチン 電心

# Ubersicht ¨

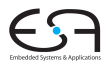

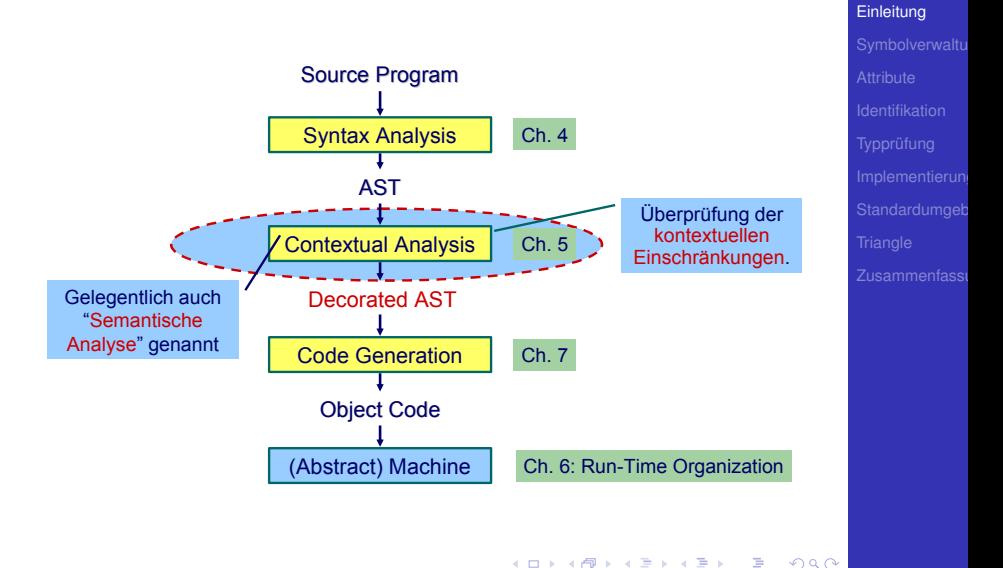

# Kontextuelle Einschränkungen: **Geltungsbereiche**

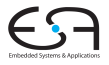

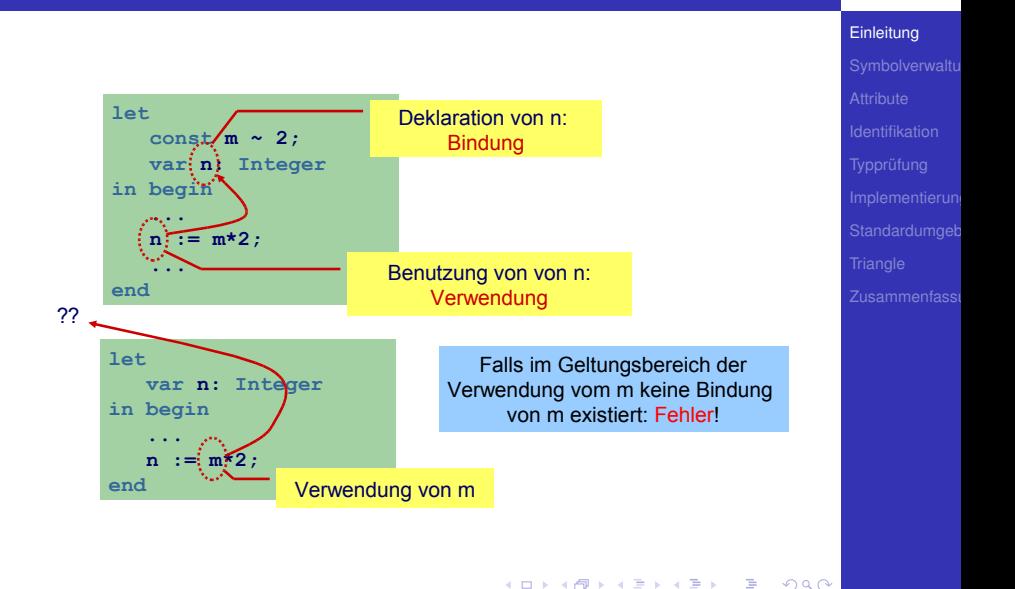

# Kontextuelle Einschränkungen: Typen

### Typen

- **•** Jeder Wert hat einen Typ
- **•** Jede Operation
	- . . . hat Anforderungen an die Typen der Operanden
	- ... hat Regeln für den Typ des Ergebnisses

auch nicht bei allen Programmiersprachen.

- Hier: statische Typisierung (zur Compile-Zeit)
- Alternativ: dynamische Typisierung (zur Laufzeit)

**K ロ > K 個 > K ミ > K ミ >** 

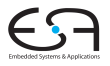

### [Einleitung](#page-1-0)

つへへ

# Kontextuelle Einschränkungen: Typen

### Typen

- **•** Jeder Wert hat einen Typ
- **•** Jede Operation
	- . . . hat Anforderungen an die Typen der Operanden
	- ... hat Regeln für den Typ des Ergebnisses

. . . auch nicht bei allen Programmiersprachen.

- Hier: statische Typisierung (zur Compile-Zeit)
- Alternativ: dynamische Typisierung (zur Laufzeit)

**K ロ > K 個 > K ミ > K ミ >** 

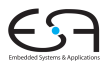

### [Einleitung](#page-1-0)

Zusammenfassi

- Benutzung eines Bezeichners muss passende Deklaration haben
- Funktionsaufrufe müssen zu Funktionsdefinitionen passen
- LHS einer Zuweisung muss eine Variable sein
- Ausdruck in **if** oder **while** muß **Boolean** sein
- Beim Aufruf von Unterprogrammen müssen Anzahlen und Typen der aktuellen Parameter mit den formalen Parametern passen

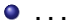

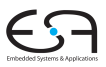

### [Einleitung](#page-1-0)

 $\Omega$ 

- Bezeichner sind zunächst Zeichenketten
- Bekommen Bedeutung durch Kontext
	- Variablen, Konstanten, Funktion. ...
- Bei jeder Benutzung nach Namen suchen
	- . . . viel zu langsam
- **Besser: Weitgehende Vermeidung von** String-Operationen
	- Nehme Zuordnung durch direktes Nachschlagen in Tabelle vor
	- Genannt: Symboltabelle, Identifizierungstabelle, ...

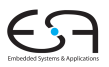

### [Einleitung](#page-1-0)

つへへ

### • Beispiel für zugeordnete Attribute

Typ int, char, boolean, record, array pointer, . . . Art Konstante, Variable, Funktion, Prozedur, Wert-Parameter, ... Sichtbarkeit Public, private, protected

# Anderes synchronized, static, volatile, . . .

- **Typische Operationen**
- Eintragen einer neuen Zuordnung Namen-Attribute
- Abrufen der Attribute zu einem Namen
- **Hierarchische Blockorganisation**

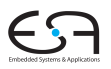

[Einleitung](#page-1-0)

### • Beispiel für zugeordnete Attribute

Typ int, char, boolean, record, array pointer, . . . Art Konstante, Variable, Funktion, Prozedur, Wert-Parameter, ... Sichtbarkeit Public, private, protected

Anderes synchronized, static, volatile, . . .

- **Typische Operationen**
- Eintragen einer neuen Zuordnung Namen-Attribute
- Abrufen der Attribute zu einem Namen
- **Hierarchische Blockorganisation**

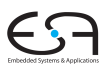

[Einleitung](#page-1-0)

- Geltungsbereich von Zuordnung von Namen zu Attributen innerhalb des Programmes
- Block Konstrukt im Programmtext zur Beschreibung von Geltungsbereichen
	- In Triangle:
		- **let** Declarations **in** Commands
		- **proc** P **(** formal-parameters **) ˜** Commands
	- In Java:

Geltungsbereiche durch {, } gekennzeichnet

イロト 不優 トイモト 不正下

● Unterschiedliche Handhabungsmöglichkeiten von Geltungsbereichen

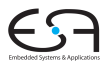

### [Einleitung](#page-1-0)

 $\Omega$ 

- Geltungsbereich von Zuordnung von Namen zu Attributen innerhalb des Programmes
- Block Konstrukt im Programmtext zur Beschreibung von Geltungsbereichen
	- In Triangle: **let** Declarations **in** Commands **proc** P **(** formal-parameters **) ˜** Commands
	- In Java: Geltungsbereiche durch {, } gekennzeichnet
- Unterschiedliche Handhabungsmöglichkeiten von Geltungsbereichen

イロト 不優 トイモト 不正下

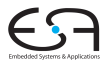

### [Einleitung](#page-1-0)

 $\Omega$ 

- Geltungsbereich von Zuordnung von Namen zu Attributen innerhalb des Programmes
- Block Konstrukt im Programmtext zur Beschreibung von Geltungsbereichen
	- In Triangle:

**let** Declarations **in** Commands

**proc** P **(** formal-parameters **) ˜** Commands

• In Java:

Geltungsbereiche durch {, } gekennzeichnet

• Unterschiedliche Handhabungsmöglichkeiten von Geltungsbereichen

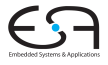

### [Einleitung](#page-1-0)

<span id="page-12-0"></span>つへへ

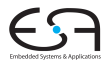

Symbolverwaltu

# Geltungsbereiche und Symboltabellen

イロトメタトメ ミトメ ミトー 毛

<span id="page-13-0"></span> $2Q$ 

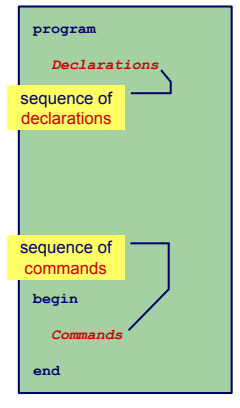

- Charakteristika
	- **•** Nur ein Block
	- Alle Deklarationen gelten global
- Regeln für Geltungsbereiche
	- Bezeichner darf nur genau einmal deklariert werden
	- Jeder benutzte Bezeichner muß deklariert sein
- **•** Symboltabelle
	- Für jeden Bezeichner genau ein Eintrag in der Symboltabelle
	- Abruf von Daten muß schnell gehen (binärer Suchbaum, Hash-Tabelle)
- <span id="page-14-0"></span>Beispiele: BASIC, COBOL, Skriptsprac[hen](#page-13-0) \* < < \* \* \* \* \* \* \*  $2Q$

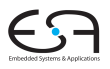

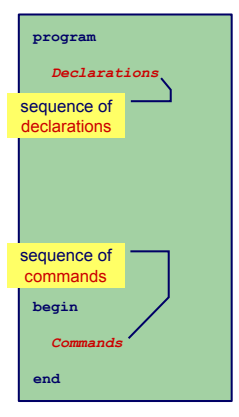

- Charakteristika
	- **•** Nur ein Block
	- Alle Deklarationen gelten global
- Regeln für Geltungsbereiche
	- Bezeichner darf nur genau einmal deklariert werden
	- Jeder benutzte Bezeichner muß deklariert sein
- **•** Symboltabelle
	- Für jeden Bezeichner genau ein Eintrag in der Symboltabelle
	- Abruf von Daten muß schnell gehen (binärer Suchbaum, Hash-Tabelle)
- Beispiele: BASIC, COBOL, Skriptsprac[hen](#page-14-0) • • • • • • • • • • • • 重  $2Q$

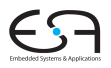

<span id="page-15-0"></span>

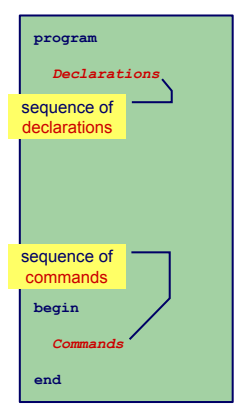

- Charakteristika
	- **•** Nur ein Block
	- Alle Deklarationen gelten global
- Regeln für Geltungsbereiche
	- Bezeichner darf nur genau einmal deklariert werden
	- Jeder benutzte Bezeichner muß deklariert sein
- **•** Symboltabelle
	- Für jeden Bezeichner genau ein Eintrag in der Symboltabelle
	- Abruf von Daten muß schnell gehen (binärer Suchbaum, Hash-Tabelle)

### Beispiele: BASIC, COBOL, Skriptsprac[hen](#page-15-0) · < a · < a · < a ·  $\equiv$  $2Q$

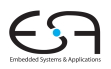

<span id="page-16-0"></span>

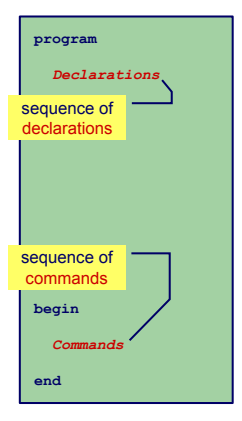

- Charakteristika
	- **•** Nur ein Block
	- Alle Deklarationen gelten global
- Regeln für Geltungsbereiche
	- Bezeichner darf nur genau einmal deklariert werden
	- Jeder benutzte Bezeichner muß deklariert sein
- **•** Symboltabelle
	- Für jeden Bezeichner genau ein Eintrag in der Symboltabelle
	- Abruf von Daten muß schnell gehen (binärer Suchbaum, Hash-Tabelle)
- Beispiele: BASIC, COBOL,  $\bullet$ Skriptsprac[hen](#page-16-0) **Kalender** E  $2Q$

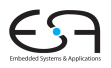

## Beispiel-Code Symboltabelle

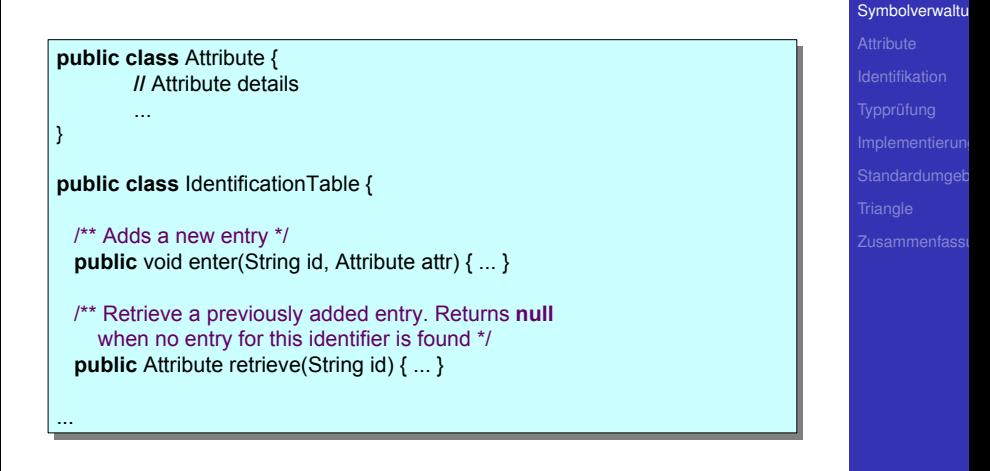

<span id="page-18-0"></span> $\Omega$ 

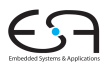

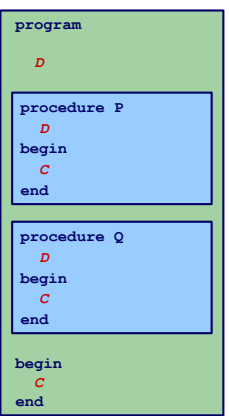

- **•** Charakteristika
	- Mehrere überlappungsfreie Blöcke
	- Zwei Geltungsbereiche: Global und Lokal
- **Regeln für Geltungsbereiche** 
	- Global deklarierte Bezeichner dürfen nicht global redeklariert werden
	- Lokal deklarierte Bezeichner dürfen nicht im selben Block redeklariert werden
	- Jeder benutzte Bezeichner muss global oder lokal zu seiner Verwendungsstelle deklariert sein
- Symboltabelle
	- Bis zu zwei Einträge für jeden Bezeichner (global und lokal)
	- Nach Bearbeiten eines Blocks müssen lokale Deklarati[on](#page-20-0)[e](#page-13-0)[n](#page-43-0)[v](#page-23-0)e[r](#page-13-0)[w](#page-43-0)[o](#page-44-0)[rf](#page-12-0)en [we](#page-0-0)[rde](#page-160-0)n  $4.49 \times 4.72 \times 10^{-11}$
- <span id="page-19-0"></span>Beispiel: FORT[RA](#page-18-0)N 13/91

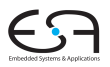

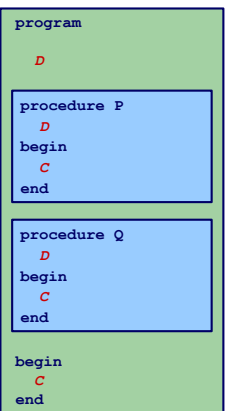

- **•** Charakteristika
	- Mehrere überlappungsfreie Blöcke
	- Zwei Geltungsbereiche: Global und Lokal
- Regeln für Geltungsbereiche
	- Global deklarierte Bezeichner dürfen nicht global redeklariert werden
	- Lokal deklarierte Bezeichner dürfen nicht im selben Block redeklariert werden
	- Jeder benutzte Bezeichner muss global oder lokal zu seiner Verwendungsstelle deklariert sein
- Symboltabelle
	- Bis zu zwei Einträge für jeden Bezeichner (global und lokal)
	- Nach Bearbeiten eines Blocks müssen lokale Deklarati[on](#page-21-0)[e](#page-13-0)[n](#page-43-0)[v](#page-23-0)e[r](#page-13-0)[w](#page-43-0)[o](#page-44-0)[rf](#page-12-0)en [we](#page-0-0)[rde](#page-160-0)n
- Beispiel: FORT[RA](#page-19-0)N 13/91

<span id="page-20-0"></span>

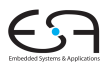

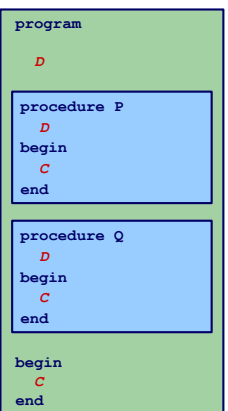

- **•** Charakteristika
	- Mehrere überlappungsfreie Blöcke
	- Zwei Geltungsbereiche: Global und Lokal
- Regeln für Geltungsbereiche
	- Global deklarierte Bezeichner dürfen nicht global redeklariert werden
	- Lokal deklarierte Bezeichner dürfen nicht im selben Block redeklariert werden
	- Jeder benutzte Bezeichner muss global oder lokal zu seiner Verwendungsstelle deklariert sein
- Symboltabelle
	- Bis zu zwei Einträge für jeden Bezeichner (global und lokal)
	- Nach Bearbeiten eines Blocks müssen lokale Deklarati[on](#page-22-0)[e](#page-13-0)[n](#page-43-0)[v](#page-23-0)e[r](#page-13-0)[w](#page-43-0)[o](#page-44-0)[rf](#page-12-0)en [we](#page-0-0)[rde](#page-160-0)n

<span id="page-21-0"></span>

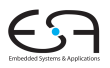

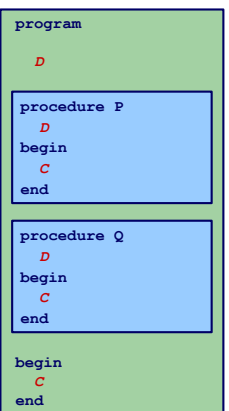

- **•** Charakteristika
	- Mehrere überlappungsfreie Blöcke
	- Zwei Geltungsbereiche: Global und Lokal
- Regeln für Geltungsbereiche
	- Global deklarierte Bezeichner dürfen nicht global redeklariert werden
	- Lokal deklarierte Bezeichner dürfen nicht im selben Block redeklariert werden
	- Jeder benutzte Bezeichner muss global oder lokal zu seiner Verwendungsstelle deklariert sein
- Symboltabelle
	- Bis zu zwei Einträge für jeden Bezeichner (global und lokal)
	- Nach Bearbeiten eines Blocks müssen lokale Deklarati[on](#page-23-0)[e](#page-13-0)[n](#page-43-0)[v](#page-23-0)e[r](#page-13-0)[w](#page-43-0)[o](#page-44-0)[rf](#page-12-0)en [we](#page-0-0)[rde](#page-160-0)n
- Beispiel: FORT[RA](#page-21-0)N 13/91

<span id="page-22-0"></span>

## Beispiel-Code Symboltabelle

**public class** IdentificationTable { **public class** IdentificationTable {

... ...

```
/** Adds a new entry */
/** Adds a new entry */
public void enter(String id, Attribute attr) { ... }
public void enter(String id, Attribute attr) { ... }
```
/\*\* Retrieve a previously added entry. If both global and local entries exist /\*\* Retrieve a previously added entry. If both global and local entries exist for id, return the attribute for the local one. Returns **null** when no entry for this identifier is found \*/ when no entry for this identifier is found \*/ **public** Attribute retrieve(String id) { ... } **public** Attribute retrieve(String id) { ... }

 $\left\{ \begin{array}{ccc} 1 & 0 & 0 \\ 0 & 1 & 0 \end{array} \right. \times \left\{ \begin{array}{ccc} \frac{1}{2} & 0 & 0 \\ 0 & 0 & 0 \end{array} \right. \times \left\{ \begin{array}{ccc} \frac{1}{2} & 0 & 0 \\ 0 & 0 & 0 \end{array} \right.$ 

/\*\* Add a local scope level to the table, with no initial entries \*/ /\*\* Add a local scope level to the table, with no initial entries \*/ **public void** openScope() { ... } **public void** openScope() { ... }

```
/** Remove the local scope level from the table.
/** Remove the local scope level from the table.
     Deletes all entries associated with it */
Deletes all entries associated with it */
public void closeScope() { ... }
public void closeScope() { ... }
```
Symbolverwaltu

<span id="page-23-0"></span>つへへ

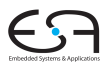

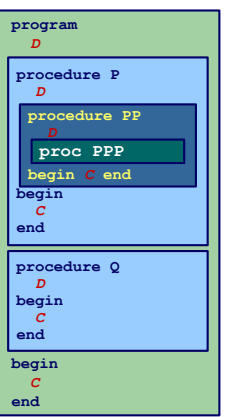

### **•** Charakteristika

- Blöcke ineinander verschachtelt
- Beliebige Schachtelungstiefe der Blöcke

### • Regeln für Geltungsbereiche

- Kein Bezeichner darf mehr als einmal innerhalb eines Blocks deklariert werden
- Kein Bezeichner darf verwendet werden, ohne dass er lokal oder in den umschliessenden Blöcken deklariert wurde
- Symboltabelle
	- Mehrere Einträge je Bezeichner möglich
	- Aber maximal ein Paar (Verschachtelungstiefe, Bezeichner)
	- Schneller Abruf des Eintrags mit der größten Verschachtelungstiefe

**• Beispiele: Pasc[al,](#page-23-0) [M](#page-25-0)[o](#page-23-0)[d](#page-44-0)[u](#page-27-0)[l](#page-28-0)[a,](#page-160-0)[A](#page-43-0)d[a](#page-12-0)[,](#page-13-0) [J](#page-44-0)[av](#page-0-0)a, ....** 15/91

### Symbolverwaltu

<span id="page-24-0"></span> $QQ$ 

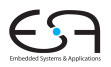

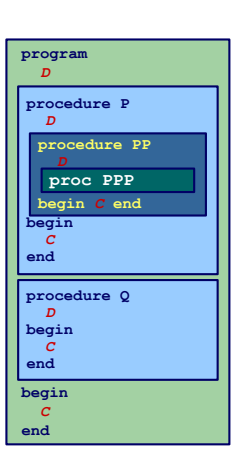

- **•** Charakteristika
	- Blöcke ineinander verschachtelt
	- Beliebige Schachtelungstiefe der Blöcke
- Regeln für Geltungsbereiche
	- Kein Bezeichner darf mehr als einmal innerhalb eines Blocks deklariert werden
	- Kein Bezeichner darf verwendet werden, ohne dass er lokal oder in den umschliessenden Blöcken deklariert wurde
- **•** Symboltabelle
	- Mehrere Einträge je Bezeichner möglich
	- Aber maximal ein Paar (Verschachtelungstiefe, Bezeichner)
	- Schneller Abruf des Eintrags mit der größten Verschachtelungstiefe

Beispiele: Pasc[al,](#page-24-0) [M](#page-26-0)[o](#page-23-0)[d](#page-44-0)[u](#page-27-0)[l](#page-28-0)[a,](#page-160-0)[A](#page-43-0)d[a](#page-12-0)[,](#page-13-0) [J](#page-44-0)[av](#page-0-0)a, ...

Symbolverwaltu

<span id="page-25-0"></span> $QQ$ 

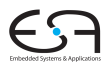

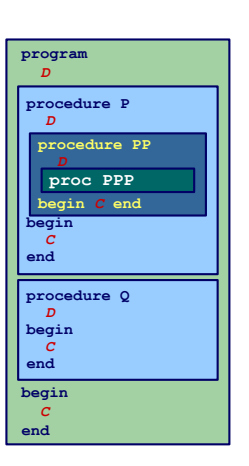

**•** Charakteristika

- Blöcke ineinander verschachtelt
- Beliebige Schachtelungstiefe der Blöcke
- Regeln für Geltungsbereiche
	- Kein Bezeichner darf mehr als einmal innerhalb eines Blocks deklariert werden
	- Kein Bezeichner darf verwendet werden, ohne dass er lokal oder in den umschliessenden Blöcken deklariert wurde
- **•** Symboltabelle
	- Mehrere Einträge je Bezeichner möglich
	- Aber maximal ein Paar (Verschachtelungstiefe, Bezeichner)
	- Schneller Abruf des Eintrags mit der größten Verschachtelungstiefe

<span id="page-26-0"></span>

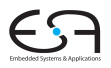

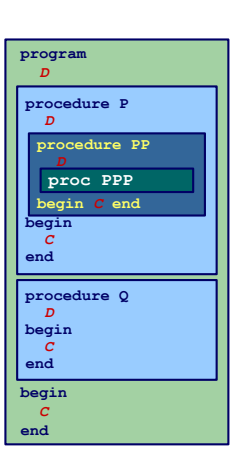

- **•** Charakteristika
	- Blöcke ineinander verschachtelt
	- Beliebige Schachtelungstiefe der Blöcke
- Regeln für Geltungsbereiche
	- Kein Bezeichner darf mehr als einmal innerhalb eines Blocks deklariert werden
	- Kein Bezeichner darf verwendet werden, ohne dass er lokal oder in den umschliessenden Blöcken deklariert wurde
- **•** Symboltabelle
	- Mehrere Einträge je Bezeichner möglich
	- Aber maximal ein Paar (Verschachtelungstiefe, Bezeichner)
	- Schneller Abruf des Eintrags mit der größten Verschachtelungstiefe
- Beispiele: Pasc[al,](#page-26-0) [M](#page-28-0)[o](#page-23-0)[d](#page-44-0)[u](#page-27-0)[l](#page-28-0)[a,](#page-160-0)[A](#page-43-0)d[a](#page-12-0)[,](#page-13-0) [J](#page-44-0)[av](#page-0-0)a, ...

<span id="page-27-0"></span>

```
let !level 1
   var a, b, c ;
in begin
   let !level 2
      var a, b ;
   in begin
      let !level 3
         var a, c ;
      in begin
         a := b + c ;
      end;
      a := b + c ;
   end;
   a := b + c ;
end
```
### Geltungsbereiche und Sichtbarkeit

イロト 不優 トイヨト イヨト 一番

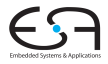

Symbolverwaltu

<span id="page-28-0"></span> $2Q$ 

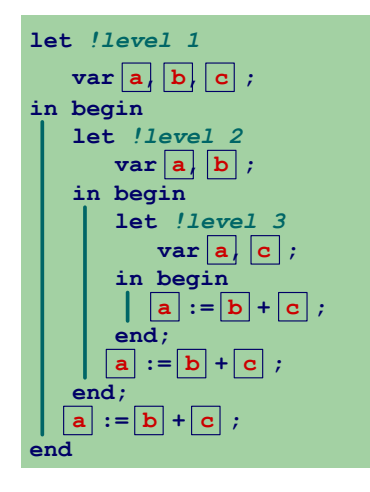

### Geltungsbereiche und Sichtbarkeit

 $\left\{ \begin{array}{ccc} 1 & 0 & 0 \\ 0 & 1 & 0 \end{array} \right. \times \left\{ \begin{array}{ccc} \frac{1}{2} & 0 & 0 \\ 0 & 0 & 0 \end{array} \right. \times \left\{ \begin{array}{ccc} \frac{1}{2} & 0 & 0 \\ 0 & 0 & 0 \end{array} \right.$ 

E

 $2Q$ 

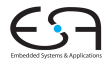

Symbolverwaltu

16 / 91

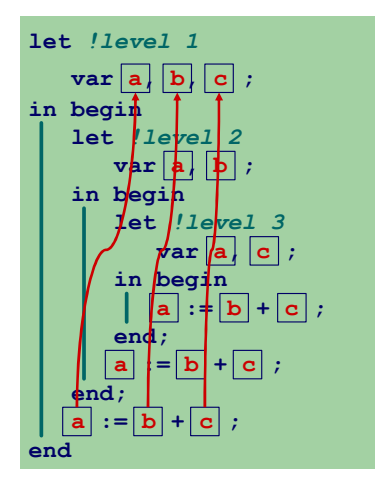

Geltungsbereiche und Sichtbarkeit

 $\left\{ \begin{array}{ccc} 1 & 0 & 0 \\ 0 & 1 & 0 \end{array} \right. \times \left\{ \begin{array}{ccc} \frac{1}{2} & 0 & 0 \\ 0 & 0 & 0 \end{array} \right. \times \left\{ \begin{array}{ccc} \frac{1}{2} & 0 & 0 \\ 0 & 0 & 0 \end{array} \right.$ 

E

 $2Q$ 

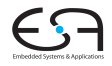

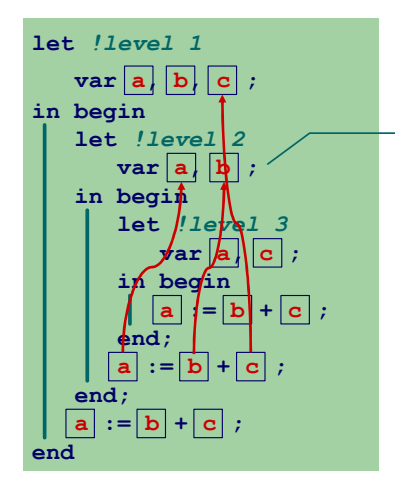

### Geltungsbereiche und Sichtbarkeit

**a** und **b** aus Ebene 1 redeklariert, nun nicht mehr sichtbar auf Ebene 2

 $\left\{ \begin{array}{ccc} 1 & 0 & 0 \\ 0 & 1 & 0 \end{array} \right. \times \left\{ \begin{array}{ccc} \frac{1}{2} & 0 & 0 \\ 0 & 0 & 0 \end{array} \right. \times \left\{ \begin{array}{ccc} \frac{1}{2} & 0 & 0 \\ 0 & 0 & 0 \end{array} \right.$ 

Þ

 $2Q$ 

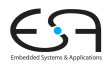

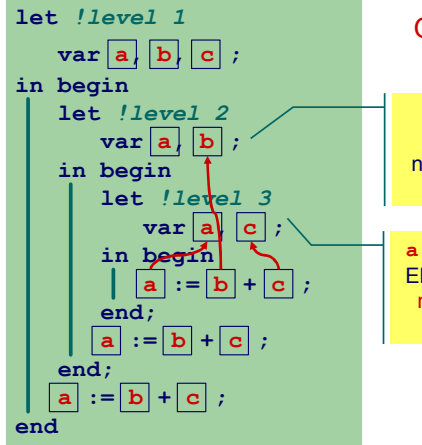

### Geltungsbereiche und Sichtbarkeit

**a** und **b** aus Ebene 1 redeklariert, nun nicht mehr sichtbar auf Ebene 2

**a** aus Ebene 2 und **c** aus Ebene 1 redeklariert, nun nicht mehr sichtbar auf Ebene 3

 $\left\{ \begin{array}{ccc} 1 & 0 & 0 \\ 0 & 1 & 0 \end{array} \right. \times \left\{ \begin{array}{ccc} \frac{1}{2} & 0 & 0 \\ 0 & 0 & 0 \end{array} \right. \times \left\{ \begin{array}{ccc} \frac{1}{2} & 0 & 0 \\ 0 & 0 & 0 \end{array} \right.$ 

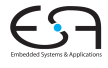

Symbolverwaltu

 $QQ$ 

## Struktur der Geltungsbereiche

- Für Sprachen mit verschachtelter Blockstruktur
- Modellierung als Baum

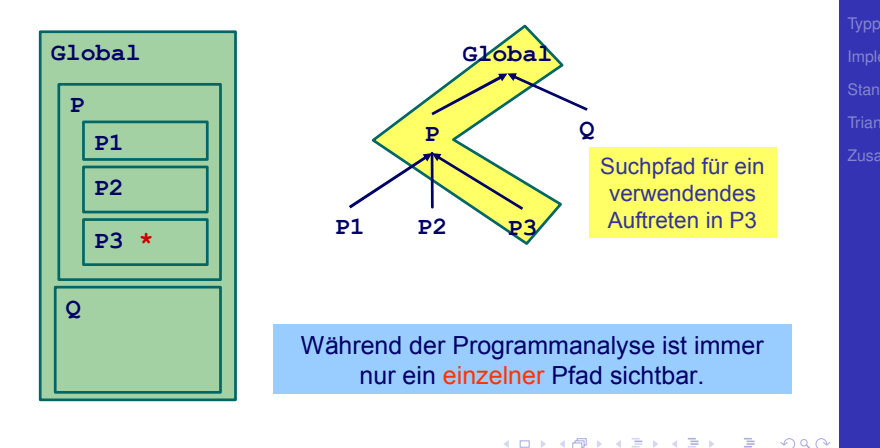

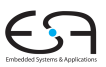

## Beispiel-Code Symboltabelle

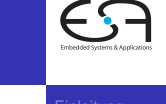

Symbolverwaltu

**public class** IdentificationTable { **public class** IdentificationTable {

... ...

```
/** Adds a new entry */
/** Adds a new entry */
public void enter(String id, Attribute attr) { ... }
public void enter(String id, Attribute attr) { ... }
```
/\*\* Retrieve a previously added entry with the deepest scope level. /\*\* Retrieve a previously added entry with the deepest scope level. Returns **null** when no entry for this identifier is found \*/ Returns **null** when no entry for this identifier is found \*/ **public** Attribute retrieve(String id) { ... } **public** Attribute retrieve(String id) { ... }

/\*\* Add a new deepest scope level to the table, with no initial entries \*/ /\*\* Add a new deepest scope level to the table, with no initial entries \*/ **public void** openScope() { ... } **public void** openScope() { ... }

```
/** Remove the deepest local scope level from the table.
/** Remove the deepest local scope level from the table.
     Deletes all entries associated with it */
Deletes all entries associated with it */
public void closeScope() { ... }
public void closeScope() { ... }
```
18 / 91

 $\Omega$ 

# Implementierung der Symboltabelle

### Verschiedene Varianten

- **Verkettete Liste und lineare Suche** 
	- **•** Einfach aber langsam
	- In Triangle verwendet (natürlich ...)  $\bullet$
- Hier: Bessere Möglichkeiten
- Hash-Tabelle (effizienter)
- Stack aus Hash-Tabellen

### • Design-Kriterium

• Gleiche Bezeichner tauchen häufiger in Tabelle auf

- Aber auf unterschiedlichen Ebenen
- Abgerufen wird immer der am tiefsten gelegene

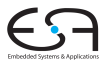

Symbolverwaltu

つへへ
#### Implementierung der Symboltabelle

#### Verschiedene Varianten

- **Verkettete Liste und lineare Suche** 
	- **•** Einfach aber langsam
	- In Triangle verwendet (natürlich ...)
- Hier: Bessere Möglichkeiten
- Hash-Tabelle (effizienter)
- **Stack aus Hash-Tabellen**
- **•** Design-Kriterium
	- Gleiche Bezeichner tauchen häufiger in Tabelle auf

- **Aber auf unterschiedlichen Ebenen**
- Abgerufen wird immer der am tiefsten gelegene

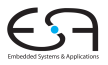

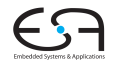

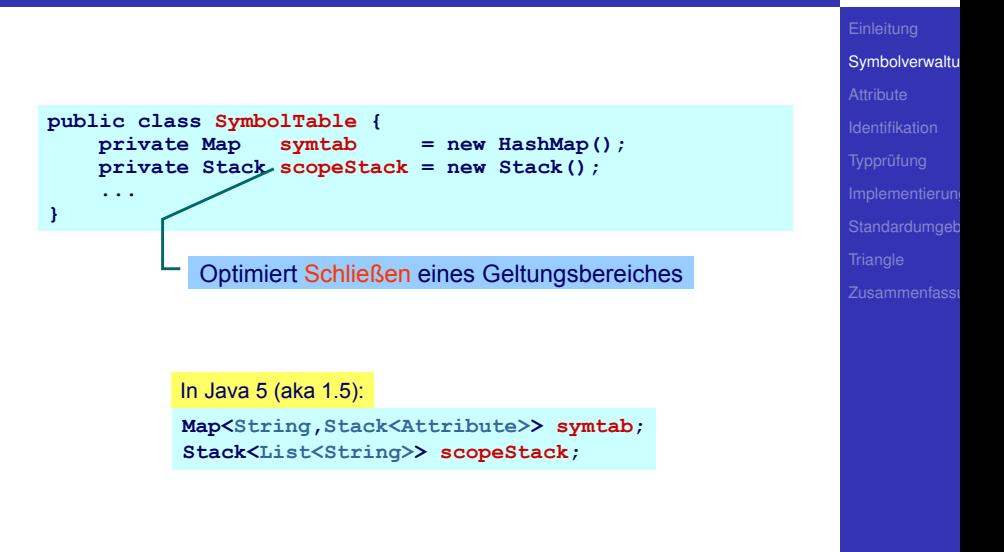

 $QQ$ 

#### **symtab**

- Bildet von **Strings** auf **Attribute**-Objekte ab
- Bezeichnernamen dienen als Schlüssel
- Wert ist ein Stack aus Attributen, obenauf liegt die Deklaration mit der tiefsten Verschachtelungsebene

 $(0 \times 40) \times 40$ 

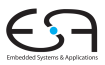

Symbolverwaltu

つへへ

#### **scopeStack**

- Stack bestehend aus Listen von Strings
- Bei Offnen eines neuen Geltungsbereichs:
	- Lege leere Liste auf **scopeStack**
	- Jeder in diesem Bereich gefundene Bezeichner wird in Liste eingetragen
- Bei Schließen des aktuellen Geltungsbereiches
	- Gehe Liste oben auf **scopeStack** durch
	- **· Lösche alle diese Bezeichner aus symtab (entferne** jeweils oberstes Stapelelement)
	- Entferne dann oberstes Elements von **scopeStack**

Andere Implementierungen möglich!

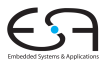

# Symbolverwaltu

つへへ

#### **scopeStack**

- Stack bestehend aus Listen von Strings
- Bei Öffnen eines neuen Geltungsbereichs:
	- Lege leere Liste auf **scopeStack**
	- Jeder in diesem Bereich gefundene Bezeichner wird in Liste eingetragen
- Bei Schließen des aktuellen Geltungsbereiches
	- Gehe Liste oben auf **scopeStack** durch
	- **.** Lösche alle diese Bezeichner aus symtab (entferne jeweils oberstes Stapelelement)
	- Entferne dann oberstes Elements von **scopeStack**

Andere Implementierungen möglich!

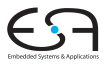

Symbolverwaltu

#### **scopeStack**

- Stack bestehend aus Listen von Strings
- Bei Öffnen eines neuen Geltungsbereichs:
	- Lege leere Liste auf **scopeStack**
	- Jeder in diesem Bereich gefundene Bezeichner wird in Liste eingetragen
- Bei Schließen des aktuellen Geltungsbereiches
	- Gehe Liste oben auf **scopeStack** durch
	- **.** Lösche alle diese Bezeichner aus symtab (entferne jeweils oberstes Stapelelement)
	- Entferne dann oberstes Elements von **scopeStack**

Andere Implementierungen möglich!

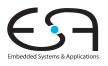

#### **scopeStack**

- Stack bestehend aus Listen von Strings
- Bei Öffnen eines neuen Geltungsbereichs:
	- Lege leere Liste auf **scopeStack**
	- Jeder in diesem Bereich gefundene Bezeichner wird in Liste eingetragen
- Bei Schließen des aktuellen Geltungsbereiches
	- Gehe Liste oben auf **scopeStack** durch
	- **.** Lösche alle diese Bezeichner aus symtab (entferne jeweils oberstes Stapelelement)
	- Entferne dann oberstes Elements von **scopeStack**

Andere Implementierungen möglich!

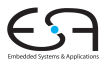

#### **scopeStack**

- Stack bestehend aus Listen von Strings
- Bei Öffnen eines neuen Geltungsbereichs:
	- Lege leere Liste auf **scopeStack**
	- Jeder in diesem Bereich gefundene Bezeichner wird in Liste eingetragen
- Bei Schließen des aktuellen Geltungsbereiches
	- Gehe Liste oben auf **scopeStack** durch
	- **.** Lösche alle diese Bezeichner aus symtab (entferne jeweils oberstes Stapelelement)
	- Entferne dann oberstes Elements von **scopeStack**

Andere Implementierungen möglich!

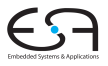

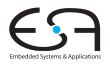

## **Attribute**

**[Attribute](#page-44-0)** 

<span id="page-44-0"></span> $2990$ 

メロメメ 御き メミメメミメン 差し

 $QQ$ 

#### **Attribute**

Welche Informationen konkret zu einem Bezeichner speichern?

#### • Wofür werden Attribute gebraucht?

- Mindestens für  $\bigcirc$ 
	- Überprüfung der Regeln für Geltungsbereiche von Deklarationen
		- Bei geeigneter Implementierung der Symboltabelle: Einfaches Abrufen reicht
		- Alle Regeln bereits in Datenstruktur realisiert
	- Überprüfung der Typregeln
		- **•** Erfordert Abspeicherung von Typinformationen
	- (Code-Erzeugung)
		- Benötigt später z.B. Adresse der Variable im Speicher

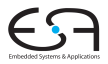

## **[Attribute](#page-44-0)**

 $QQ$ 

#### **Attribute**

- Welche Informationen konkret zu einem Bezeichner speichern?
- Wofür werden Attribute gebraucht?
- Mindestens für
	- Überprüfung der Regeln für Geltungsbereiche von Deklarationen
		- Bei geeigneter Implementierung der Symboltabelle: Einfaches Abrufen reicht
		- Alle Regeln bereits in Datenstruktur realisiert
	- Überprüfung der Typregeln
		- **•** Erfordert Abspeicherung von Typinformationen
	- (Code-Erzeugung)
		- Benötigt später z.B. Adresse der Variable im Speicher

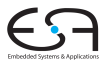

**[Attribute](#page-44-0)** 

#### Beispiele: Verwendung von Attributen 1

**Beispiel 1:** let const m~2; in  $m + x$ 

**Beispiel 2:** let const m~2 ; var n:Boolean in begin  $n := m < 4$ ;  $n := n + 1$ end

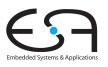

**[Attribute](#page-44-0)** 

 $QQ$ 

#### Beispiele: Verwendung von Attributen 2

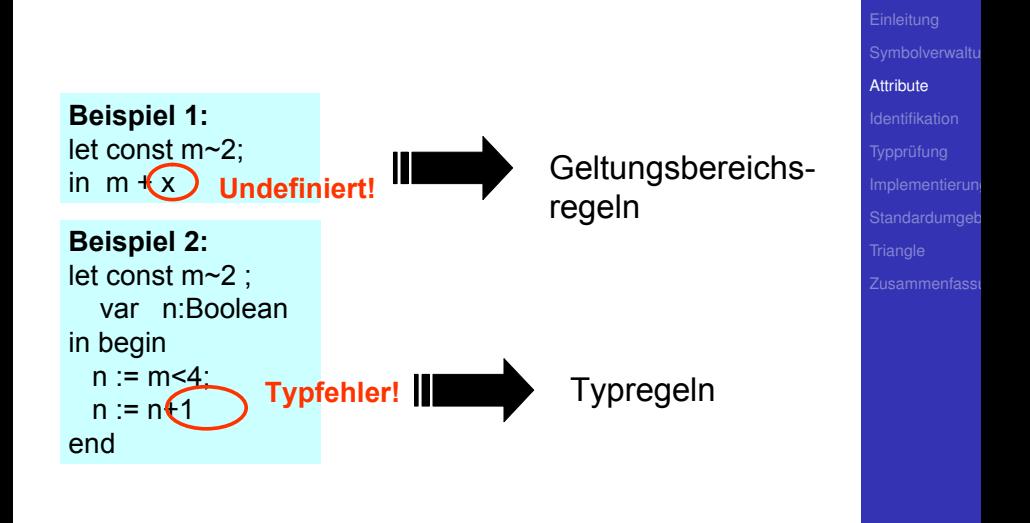

 $\left\{ \begin{array}{ccc} 1 & 0 & 0 \\ 0 & 1 & 0 \end{array} \right.$ 

 $QQ$ 

Imperativer Ansatz (explizite Speicherung)

```
public class Attribute {
    public static final byte // kind
        CONST = 0,
        VAR = 1,
        PROC = 2,
        ... ;
    public static final byte // type
        BOOL = 0,
        CHAR = 1,
        INT = 2,
        ARRAY = 3,
        ... ;
    public byte kind;
    public byte type;
} 
                            OK für sehr einfache
                                Sprachen
```
 $\mathbf{A} \equiv \mathbf{B} + \mathbf{A} \mathbf{B} + \mathbf{A} \mathbf{B} + \mathbf{A} \mathbf{B} + \mathbf{A} \mathbf{B}$ 

G.

 $QQ$ 

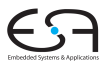

**[Attribute](#page-44-0)** 

#### Speicherung von Attributen 2

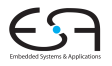

#### **[Attribute](#page-44-0)** Objektorientierter Ansatz (explizite Speicherung) **public class Attribute { public Kind kind; public Type type; }** *Kind*  $\textsf{ConstKind}$  VarKind I ProcKind FuncKind *Type*  $B$ oolType | CharType | IntType | ArrayType Funktioniert, wird aber bei realistischer Sprache sehr leicht unhandlich

**KO K K @ K K B K K B K** 

 $\Rightarrow$ 

 $2Q$ 

 $\Omega$ 

#### Beobachtungen

- Schon bloße Aufzählung in Form von Klassen langatmig
- Noch nicht berücksichtigt: Kombinationen
	- **array [1:10] of record int x; char y end;**

- Explizite Strukturen können leicht sehr komplex werden
- Idee: Im AST stehen bereits alle Daten
	- **Deklarations-Unterbaum**
- Als Attribute einfach Verweise auf ursprüngliche Definition eintragen
	- Dabei Geltungsbereiche beachten!

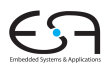

**[Attribute](#page-44-0)** 

 $\Omega$ 

#### Beobachtungen

- Schon bloße Aufzählung in Form von Klassen langatmig
- Noch nicht berücksichtigt: Kombinationen
	- **array [1:10] of record int x; char y end;**

- Explizite Strukturen können leicht sehr komplex werden
- o Idee: Im AST stehen bereits alle Daten
	- **Deklarations-Unterbaum**
- Als Attribute einfach Verweise auf ursprüngliche Definition eintragen
	- Dabei Geltungsbereiche beachten!

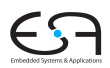

**[Attribute](#page-44-0)** 

#### AST-basierte Attribute

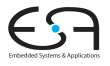

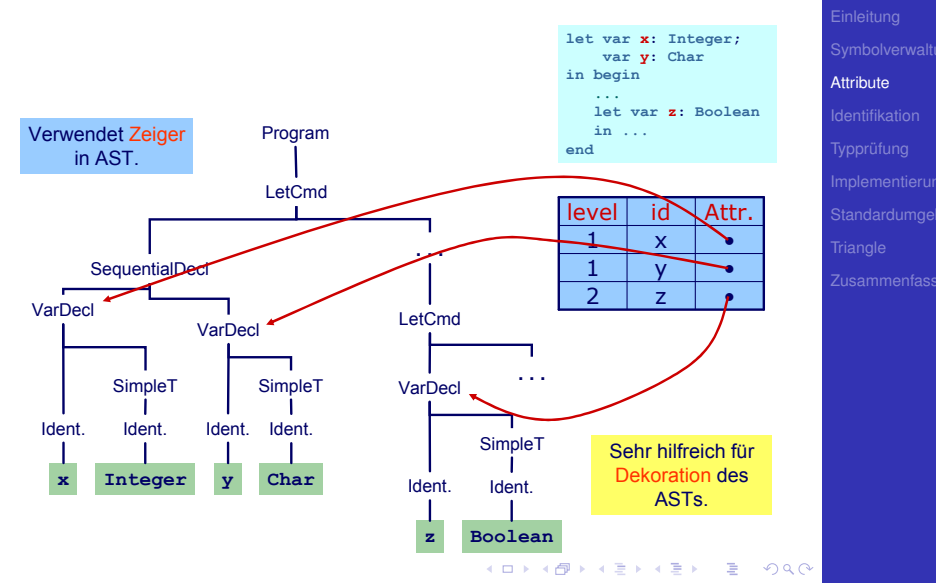

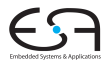

## Identifikation

**[Identifikation](#page-54-0)** 

<span id="page-54-0"></span> $299$ 

メロメメ 御き メミメメミメン 差し

#### Identifikation

- Erster Schritt der Kontextanalyse
- **Beinhaltet Aufbau einer geeigneten Symboltabelle**
- Aufgabe: Ordne Verwendungen von Bezeichnern ihren Definitionen zu

● Durch Pass über den AST realisierbar ...

● aber besser: Kombinieren mit nächstem Schritt  $\rightarrow$ Typprüfung

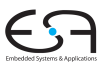

[Identifikation](#page-54-0)

#### Identifikation

- Erster Schritt der Kontextanalyse
- Beinhaltet Aufbau einer geeigneten Symboltabelle
- Aufgabe: Ordne Verwendungen von Bezeichnern ihren Definitionen zu

**K ロ > K 個 > K ミ > K ミ >** 

- Durch Pass über den AST realisierbar ...
- aber besser: Kombinieren mit nächstem Schritt  $\rightarrow$ Typprüfung

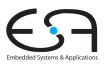

[Identifikation](#page-54-0)

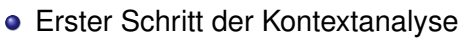

- Beinhaltet Aufbau einer geeigneten Symboltabelle
- Aufgabe: Ordne Verwendungen von Bezeichnern ihren Definitionen zu
- Durch Pass über den AST realisierbar ...
- aber besser: Kombinieren mit nächstem Schritt

 $\rightarrow$ Typprüfung

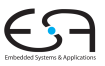

[Identifikation](#page-54-0)

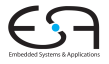

**Typprüfung** 

## Typprüfung

<span id="page-58-0"></span>K ロ X ( 리 X X E X X E X X X X X X E X X O X O

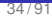

つへへ

Typen

#### Was ist ein Typ?

- "Eine Einschränkung der möglichen Interpretationen eines Speicherbereiches oder eines anderen Programmkonstrukts."
- **•** Eine Menge von Werten
- Warum Typen benutzen?
	- Fehlervermeidung: Verhindere eine Art von Programmierfehlern ("eckiger Kreis")
	- Laufzeitoptimierung: Bindung zur Compile-Zeit erspart Entscheidungen zur Laufzeit

メロトメ 伊 トメ ミトメ ミト

- Muß man immer Typen verwenden?
	- Nein, viele Sprachen kommen ohne aus
		- Assembler, Skriptsprachen, LISP, . . .

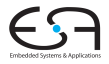

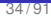

つへへ

**vpen** 

- Was ist ein Typ?
	- "Eine Einschränkung der möglichen Interpretationen eines Speicherbereiches oder eines anderen Programmkonstrukts."
	- **•** Eine Menge von Werten
- Warum Typen benutzen?
	- Fehlervermeidung: Verhindere eine Art von Programmierfehlern ("eckiger Kreis")
	- Laufzeitoptimierung: Bindung zur Compile-Zeit erspart Entscheidungen zur Laufzeit

メロトメ 倒 トメ 君 トメ 君 ト

- Muß man immer Typen verwenden?
	- Nein, viele Sprachen kommen ohne aus
		- Assembler, Skriptsprachen, LISP, . . .

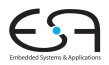

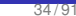

つへへ

vpen

- Was ist ein Typ?
	- "Eine Einschränkung der möglichen Interpretationen eines Speicherbereiches oder eines anderen Programmkonstrukts."
	- Eine Menge von Werten
- Warum Typen benutzen?
	- Fehlervermeidung: Verhindere eine Art von Programmierfehlern ("eckiger Kreis")
	- Laufzeitoptimierung: Bindung zur Compile-Zeit erspart Entscheidungen zur Laufzeit

**K ロ > K 個 > K ミ > K ミ >** 

- Muß man immer Typen verwenden?
	- Nein, viele Sprachen kommen ohne aus
		- Assembler, Skriptsprachen, LISP, . . .

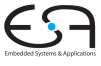

- Bei statischer Typisierung ist jeder Ausdruck *E* entweder
	- Misstypisiert, oder
	- Hat einen statischen Typ *T*, der ohne Evaluation von *E* bestimmt werden kann

**K ロ > K 個 > K ミ > K ミ >** 

- *E* wird bei jeder (fehlerfreien) Evaluation den statischen Typ *T* haben
- Viele moderne Programmiersprachen bauen auf statische Typüberprüfung auf
	- OO-Sprachen haben aber auch dynamische Typprüfungen zur Laufzeit (Polymorphismus)

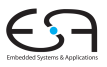

**Typprüfung** 

- Bei statischer Typisierung ist jeder Ausdruck *E* entweder
	- Misstypisiert, oder
	- Hat einen statischen Typ *T*, der ohne Evaluation von *E* bestimmt werden kann

イロト 不優 トイモト 不正下

- *E* wird bei jeder (fehlerfreien) Evaluation den statischen Typ *T* haben
- Viele moderne Programmiersprachen bauen auf statische Typüberprüfung auf
	- OO-Sprachen haben aber auch dynamische Typprüfungen zur Laufzeit (Polymorphismus)

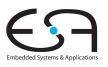

**Typprüfung** 

- Bei statischer Typisierung ist jeder Ausdruck *E* entweder
	- Misstypisiert, oder
	- Hat einen statischen Typ *T*, der ohne Evaluation von *E* bestimmt werden kann

- *E* wird bei jeder (fehlerfreien) Evaluation den statischen Typ *T* haben
- Viele moderne Programmiersprachen bauen auf statische Typüberprüfung auf
	- OO-Sprachen haben aber auch dynamische Typprüfungen zur Laufzeit (Polymorphismus)

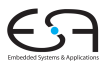

**Typprüfung** 

つへへ

Generelles Vorgehen

- **1** Berechne oder leite Typen von Ausdrücken her
	- Aus den Typen der Teilausdrücke und der Art der Verknüpfung
- <u>Überprüfe, das Typen der Ausdrücke Anforderungen</u> aus dem Kontext genügen
	- Beispiel: Bedingung in **if**/**then** muß einen Boolean liefern

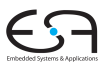

**Typprüfung** 

Generelles Vorgehen

- **1** Berechne oder leite Typen von Ausdrücken her
	- Aus den Typen der Teilausdrücke und der Art der Verknüpfung
- 2 Überprüfe, das Typen der Ausdrücke Anforderungen aus dem Kontext genügen
	- Beispiel: Bedingung in **if**/**then** muß einen Boolean liefern

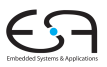

**Typprüfung** 

Genauer: Bottom-Up Verfahren für statisch typisierte Programmiersprache

• Typen an den Blättern des AST sind bekannt Literale Direkt aus Knoten (true/false, 23, 42, 'a') Variablen Aus Symboltabelle Konstanten Aus Symboltabelle

- Typen der internen Knoten herleitbar aus
	- **Typen der Kinder**
	- Typregel für die Art der Verknüpfung im Ausdruck

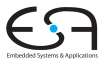

**Typprüfung** 

Genauer: Bottom-Up Verfahren für statisch typisierte Programmiersprache

• Typen an den Blättern des AST sind bekannt Literale Direkt aus Knoten (true/false, 23, 42, 'a') Variablen Aus Symboltabelle Konstanten Aus Symboltabelle

- **Typen der internen Knoten herleitbar aus** 
	- **Typen der Kinder**
	- Typregel für die Art der Verknüpfung im Ausdruck

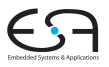

**Typprüfung** 

つへへ

#### Beispiel: Typherleitung für Variablen

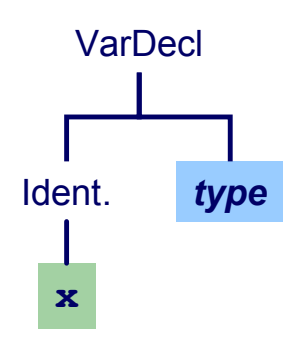

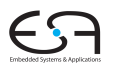

#### Beispiel: Typherleitung für Variablen

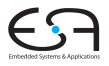

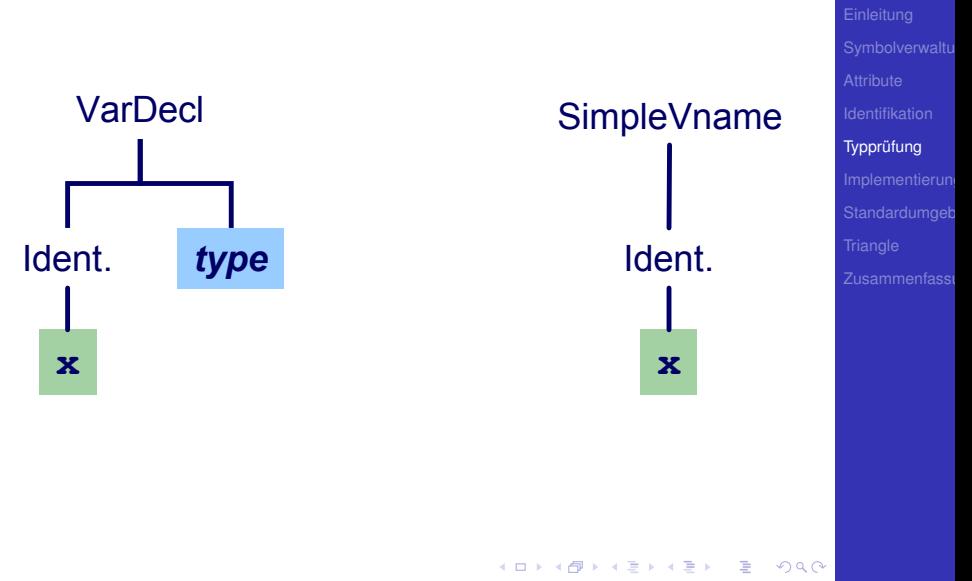

#### Beispiel: Typherleitung für Variablen

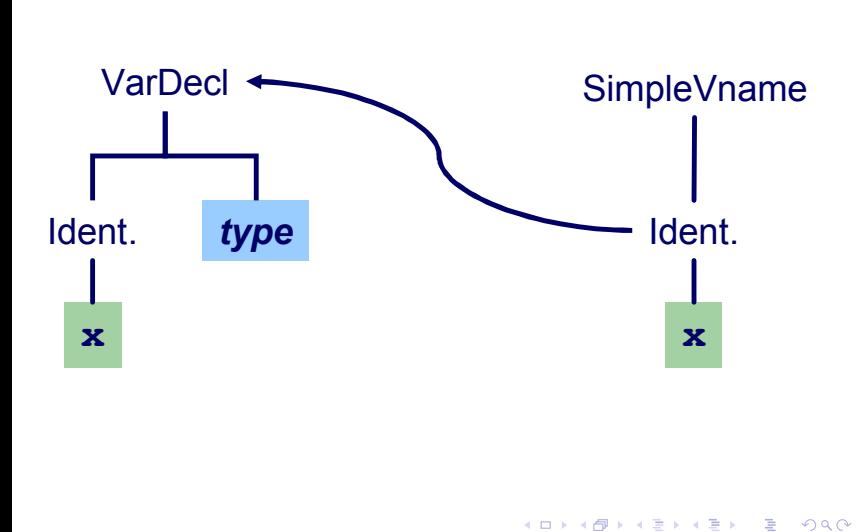

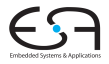
#### Beispiel: Typherleitung für Variablen

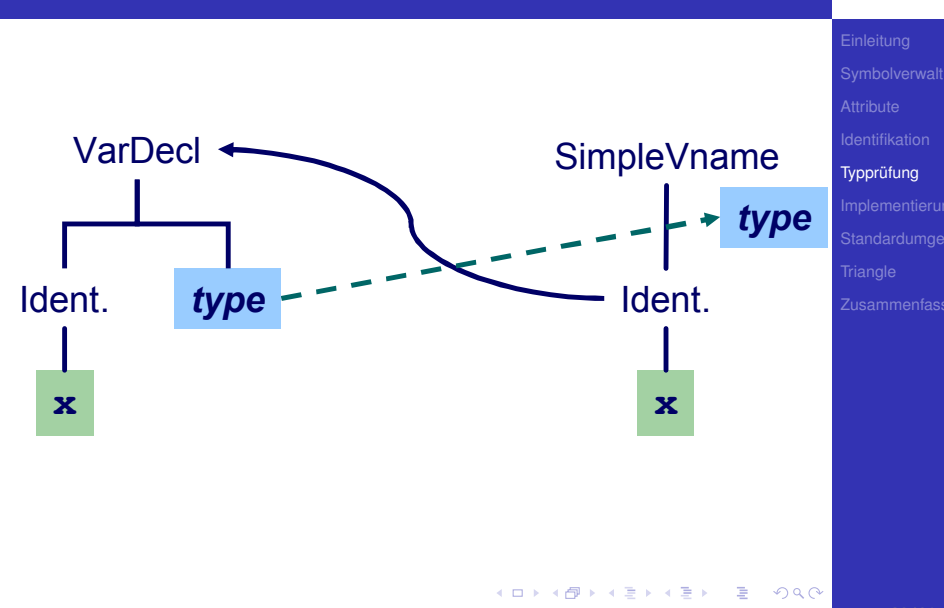

#### Beispiel: Typherleitung für Ausdrücke **x**

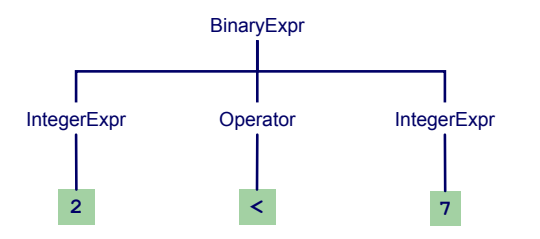

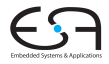

**Typprüfung** 

 $299$ 

メロメメ 倒す メミメメ ミメーミ

#### Beispiel: Typherleitung für Ausdrücke

Typregel für Binären Ausdruck: Wenn op Operation vom Typ  $T_1$ xT<sub>2</sub>→R ist, dann ist E<sub>1</sub> op E<sup>2</sup> typkorrekt und vom Typ R wenn  $E_1$  and  $E_2$  typkorrekt sind und typkompatibel zu  $T_1$ bzw.  $T_2$  sind

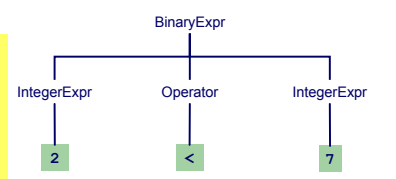

メロメメ 倒 トメ ミメメ ミメー

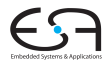

**Typprüfung** 

 $2980$ 

 $\Rightarrow$ 

#### Beispiel: Typherleitung für Ausdrücke

Typregel für Binären Ausdruck: Wenn op Operation vom Typ T<sub>1</sub>xT<sub>2</sub>→R ist, dann ist E<sub>1</sub> op  $\mathsf{E}_2$  typkorrekt und vom Typ R wenn  $E_1$  and  $E_2$  typkorrekt sind und typkompatibel zu T<sub>1</sub> bzw. T<sub>2</sub> sind

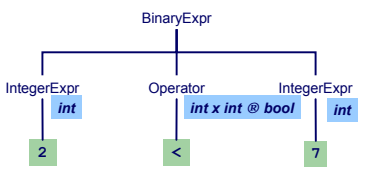

メロトメ 倒 トメ 君 トメ 君 トー

舌

 $2Q$ 

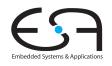

#### Beispiel: Typherleitung für Ausdrücke

Typregel für Binären Ausdruck: Wenn op Operation vom Typ T<sub>1</sub>xT<sub>2</sub>→R ist, dann ist E<sub>1</sub> op  $\mathsf{E}_2$  typkorrekt und vom Typ R wenn  $E_1$  and  $E_2$  typkorrekt sind und typkompatibel zu T<sub>1</sub> bzw. T<sub>2</sub> sind

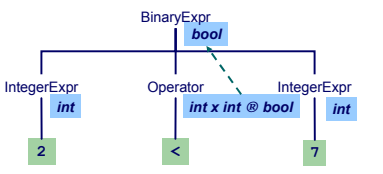

舌

 $2Q$ 

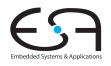

Anweisungen mit Ausdrücken

Typregel für **ifCommand**:

**if** *E* **then** *C1* **else** *C2*

ist typkorrekt genau dann, wenn

- *E* vom Typ Boolean ist und
- *C1* und *C2* selbst typkorrekt sind

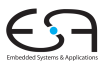

**Typprüfung** 

 $QQ$ 

Anweisungen mit Ausdrücken

Typregel für **ifCommand**:

**if** *E* **then** *C1* **else** *C2*

ist typkorrekt genau dann, wenn

- *E* vom Typ Boolean ist und
- *C1* und *C2* selbst typkorrekt sind

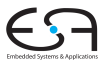

**Typprüfung** 

 $QQ$ 

#### Beispiel: Typherleitung für Funktionsaufruf **isOdd(42)**

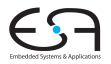

**Typprüfung** 

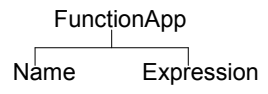

イロトメ 御 トメ ミトメ ミト

 $\equiv$ 

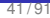

### **Typprüfung** Beispiel: Typherleitung für Funktionsaufruf **isOdd(42)** FunctionApp Name Expression Aus Symboltabelle: isOdd: int -> bool

メロトメ 伊 トメ ミトメ ミト

 $290$ 

 $\Rightarrow$ 

#### Beispiel: Typherleitung für Funktionsaufruf **isOdd(42)**

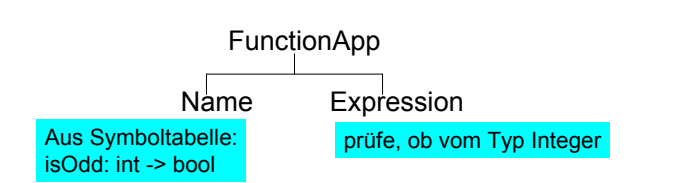

**K ロ > K 個 > K ミ > K ミ >** 

E

 $299$ 

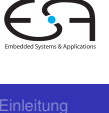

#### **Typprüfung** Beispiel: Typherleitung für Funktionsaufruf **isOdd(42)** FunctionApp Name Expression Aus Symboltabelle: isOdd: int -> bool Kombiniere, dass Knoten vom Typ Boolean prüfe, ob vom Typ Integer

 $QQ$ 

#### Typüberprüfung einer Funktionsdefinition

#### **func f ( x : ParamType ) : ResultType** ∼ **Expression**

- **Typprüfung des Körpers Expression**
- Stelle sicher, dass Ergebnis von **ResultType** ist
- Dann Herleitung: **f: ParamType** → **ResultType**

Idee: Vereinheitliche Typüberprüfung von Funktionen und Operatoren

- +**: Integer** × **Integer** → **Integer**
- <**: Integer** × **Integer** → **Boolean**

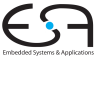

**func f ( x : ParamType ) : ResultType** ∼ **Expression**

- **Typprüfung des Körpers Expression**
- Stelle sicher, dass Ergebnis von **ResultType** ist
- Dann Herleitung: **f: ParamType** → **ResultType**

Idee: Vereinheitliche Typüberprüfung von Funktionen und Operatoren

- +**: Integer** × **Integer** → **Integer**
- <**: Integer** × **Integer** → **Boolean**

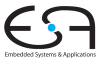

**func f ( x : ParamType ) : ResultType** ∼ **Expression**

- **Typprüfung des Körpers Expression**
- Stelle sicher, dass Ergebnis von **ResultType** ist
- Dann Herleitung: **f: ParamType** → **ResultType**

Idee: Vereinheitliche Typüberprüfung von Funktionen und Operatoren

- +**: Integer** × **Integer** → **Integer**
- <**: Integer** × **Integer** → **Boolean**

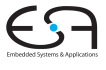

#### Algorithmus für Kontextanalyse

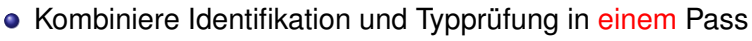

- Funktioniert, solange Bindung immer vor Verwendung • In (mini-)Triangle der Fall
- Mögliche Vorgehensweise
	- Tiefensuche von links nach rechts durch AST
	- Dabei sowohl Identifikation und Typüberprüfung
	- Speichere Ergebnisse durch Dekorieren des ASTs

**K ロ > K 個 > K ミ > K ミ >** 

• Hinzufügen weiterer Informationen

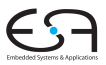

#### Algorithmus für Kontextanalyse

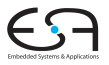

**Typprüfung** 

- Kombiniere Identifikation und Typprüfung in einem Pass
- Funktioniert, solange Bindung immer vor Verwendung
	- In (mini-)Triangle der Fall
- Mögliche Vorgehensweise
	- Tiefensuche von links nach rechts durch AST
	- Dabei sowohl Identifikation und Typüberprüfung
	- Speichere Ergebnisse durch Dekorieren des ASTs

**K ロ > K 個 > K ミ > K ミ >** 

• Hinzufügen weiterer Informationen

#### Algorithmus für Kontextanalyse

- Kombiniere Identifikation und Typprüfung in einem Pass
- Funktioniert, solange Bindung immer vor Verwendung
	- In (mini-)Triangle der Fall
- Mögliche Vorgehensweise
	- Tiefensuche von links nach rechts durch AST
	- Dabei sowohl Identifikation und Typüberprüfung
	- Speichere Ergebnisse durch Dekorieren des ASTs

• Hinzufügen weiterer Informationen

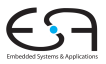

#### AST-Durchlauf

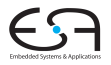

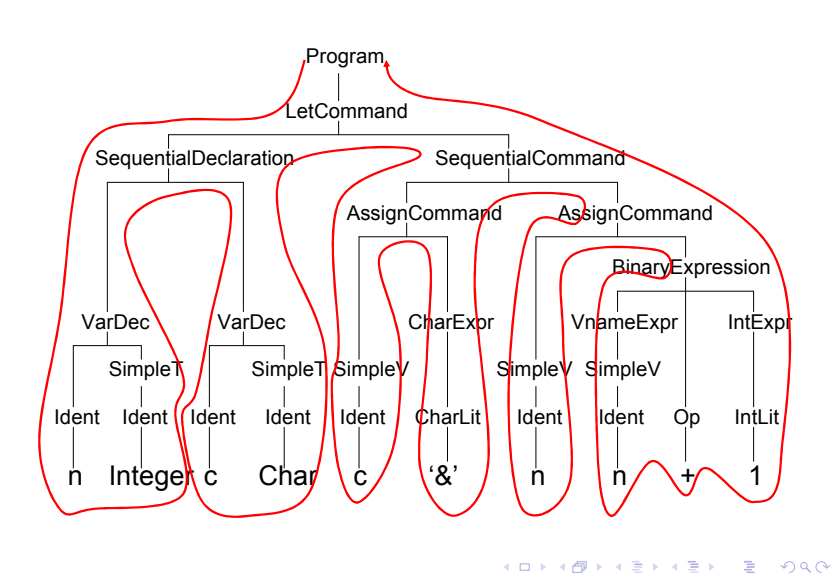

#### Abstrakter Syntaxbaum

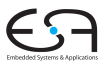

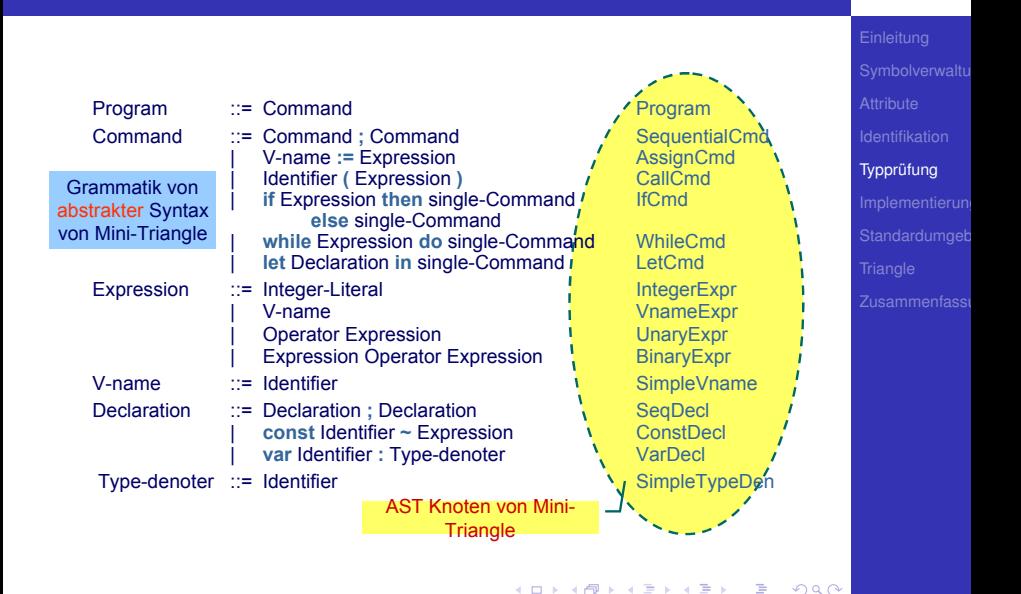

#### Klassenstruktur für AST

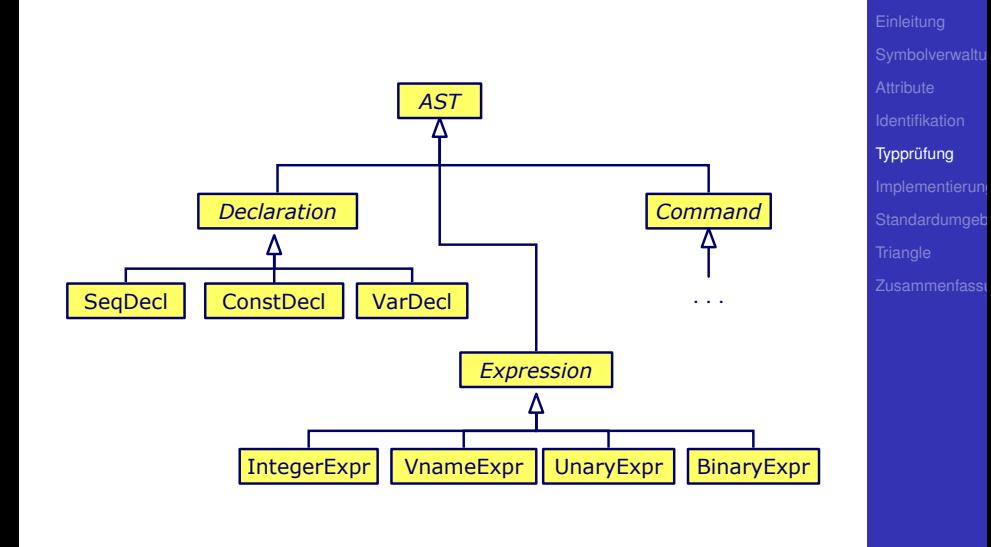

イロメイタメイをメイをメーを

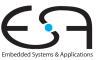

#### Klassendefinitionen für AST

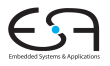

Expression ::= Integer-Literal IntegerExpression ::= IntegerExpression IntegerExpression IntegerExpression IntegerExpression IntegerExpression IntegerExpression IntegerExpression IntegerExpression IntegerExpression Integer VnameExpr | Operator Expression UnaryExpr Expression Operator Expression BinaryExpr

```
public class BinaryExpr extends Expression {
   public Expression E1, E2;
   public Operator O;
}
public class UnaryExpr extends Expression {
   public Expression E;
   public Operator O;
}
...
```
## **Typprüfung**

 $QQ$ 

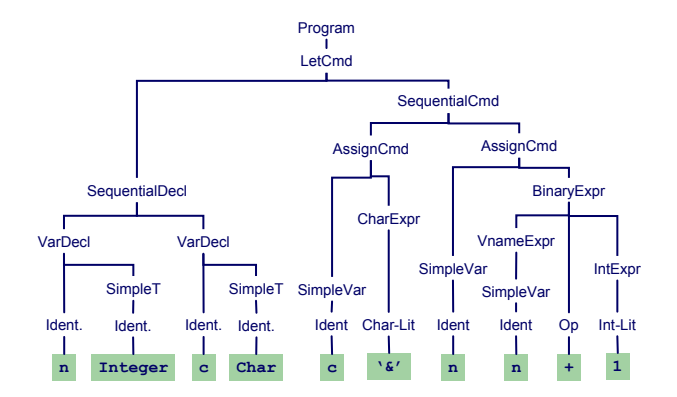

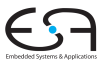

**Typprüfung** 

48 / 91

E

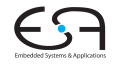

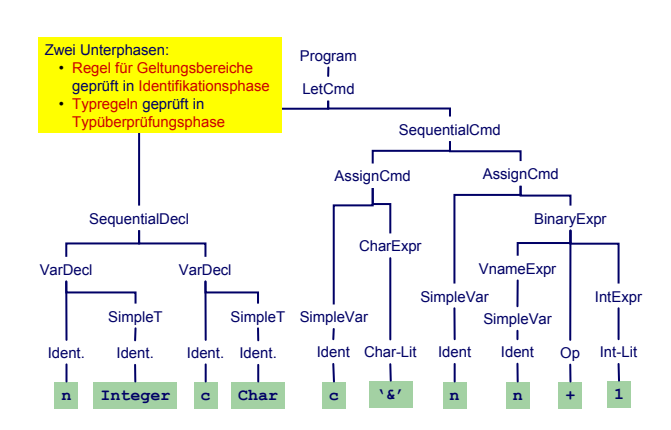

**Typprüfung** 

E

 $2Q$ 

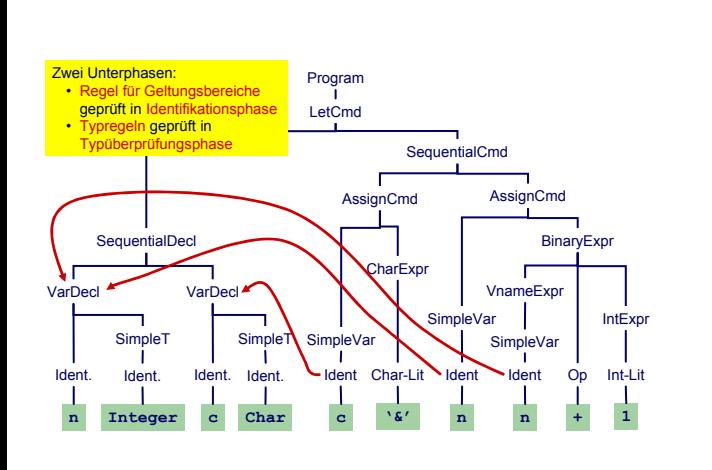

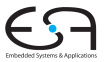

**Typprüfung** 

48 / 91

E

 $2Q$ 

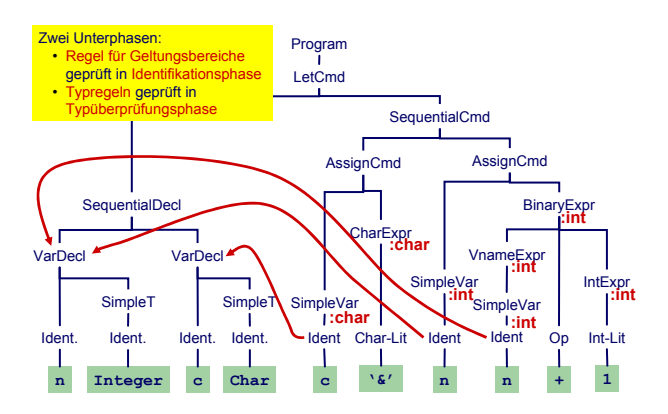

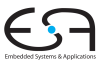

**Typprüfung** 

 $\Rightarrow$  $QQ$  Benötigt Erweiterung einiger AST Knoten um zusätzlich Instanzvariablen.

```
public abstract class Expression extends AST {
    // Every expression has a type
   public Type type;
    ...
}
public class Identifier extends Token {
    // Binding occurrence of this identifier
   public Declaration decl;
}
```
Wie nun bei Implementierung vorgehen?

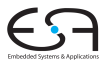

**Typprüfung** 

<span id="page-97-0"></span> $QQ$ 

 $A \cup B \cup A \cap B \cup A \subseteq B \cup A \subseteq B \cup B$ 

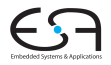

#### Implementierung

[Implementierung](#page-98-0)

<span id="page-98-0"></span>KORK@RKERKER E 1990

- Erweitere jede AST-Subklasse um Methoden für
	- Typprüfung, Code-Erzeugung, Pretty-Printing, ...
- In jeder Methode: Durchlauf über Kinder

```
public abstract AST() {
    public abstract Object check(Object arg);
    public abstract Object encode(Object arg);
    public abstract Object prettyPrint(Object arg);
}
...
Program program;
program.check(null);
```
- Vorteil OO-Vorgehen leicht verständlich und implementierbar
- Nachteil Verhalten (Prüfung, Erzeugung, ...) ist verteilt uber alle AST-Klassen, nicht so[nd](#page-98-0)[erl](#page-100-0)[i](#page-98-0)[c](#page-99-0)[h](#page-102-0) [m](#page-97-0)[o](#page-98-0)[d](#page-123-0)[u](#page-124-0)[l](#page-97-0)[a](#page-98-0)[r](#page-123-0)[.](#page-124-0)  $299$

<span id="page-99-0"></span>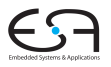

- Erweitere jede AST-Subklasse um Methoden für
	- Typprüfung, Code-Erzeugung, Pretty-Printing, ...
- In jeder Methode: Durchlauf über Kinder

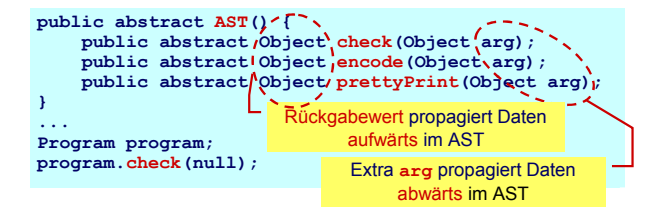

<span id="page-100-0"></span>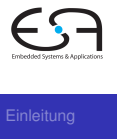

- Vorteil OO-Vorgehen leicht verständlich und implementierbar
- Nachteil Verhalten (Prüfung, Erzeugung, ...) ist verteilt über alle AST-Klassen, nicht so[nd](#page-99-0)[erl](#page-101-0)[i](#page-98-0)[c](#page-99-0)[h](#page-102-0) [m](#page-97-0)[o](#page-98-0)[d](#page-123-0)[u](#page-124-0)[l](#page-97-0)[a](#page-98-0)[r](#page-123-0)[.](#page-124-0)  $2Q$

- Erweitere jede AST-Subklasse um Methoden für
	- Typprüfung, Code-Erzeugung, Pretty-Printing, ...
- In jeder Methode: Durchlauf über Kinder

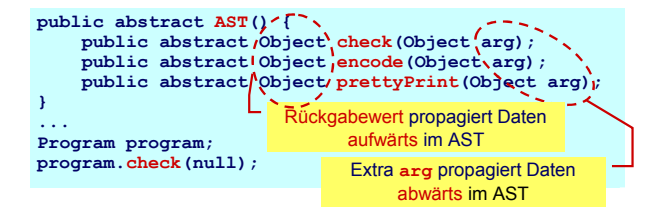

<span id="page-101-0"></span>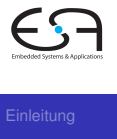

- Vorteil OO-Vorgehen leicht verständlich und implementierbar
- Nachteil Verhalten (Prüfung, Erzeugung, ...) ist verteilt über alle AST-Klassen, nicht so[nd](#page-100-0)[erl](#page-102-0)[i](#page-98-0)[c](#page-99-0)[h](#page-102-0) [m](#page-97-0)[o](#page-98-0)[d](#page-123-0)[u](#page-124-0)[l](#page-97-0)[a](#page-98-0)[r](#page-123-0)[.](#page-124-0)  $2Q$

- Erweitere jede AST-Subklasse um Methoden für
	- Typprüfung, Code-Erzeugung, Pretty-Printing, ...
- In jeder Methode: Durchlauf über Kinder

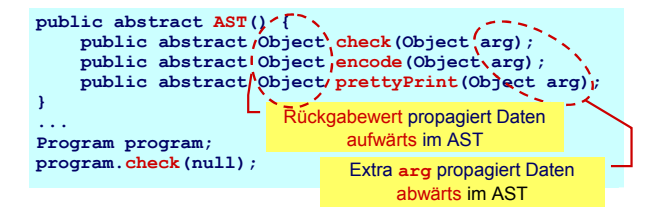

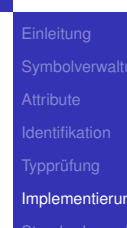

<span id="page-102-0"></span>

- Vorteil OO-Vorgehen leicht verständlich und implementierbar
- Nachteil Verhalten (Prüfung, Erzeugung, ...) ist verteilt über alle AST-Klassen, nicht so[nd](#page-101-0)[erl](#page-103-0)[i](#page-98-0)[c](#page-99-0)[h](#page-102-0) [m](#page-97-0)[o](#page-98-0)[d](#page-123-0)[u](#page-124-0)[l](#page-97-0)[a](#page-98-0)[r](#page-123-0)[.](#page-124-0)  $QQ$

#### Beispiel: Dekorierung via OO Ansatz

```
report type error
Ident.
        Op op = (Op) 0.check(null);
     \text{Type t1} = (\text{Type}) \text{ E1. check (null)};Type t2 = (Type) E2.check(null);
                                                       n n
                                             ` <u>≵</u>Varr
                                                     Ident Ident
                                                 int<br>SimpleVar
                                                    AssignCmd
                                                             On Int-Lit /
                                                              + 1
                                                                 IntExpr 1
                                                    VnameExpr
                                                          BinaryExp
public class BinaryExpr extends Expression { ^{1|Cmd}public abstract class Expression extends AST {
                                                        :int
                                                         :int
                                                                    :int
                                                               :int
   public Type type;
    ...
}
   public Expression E1, E2;
   public Operator O;
   public Object check(Object arg) {
        Type result = op.compatible(t1,t2);
        if (result == null) 
        return result;
    }
    ...
}
```
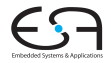

[Implementierung](#page-98-0)

<span id="page-103-0"></span> $2Q$ 

#### Beispiel: Dekorierung via OO Ansatz

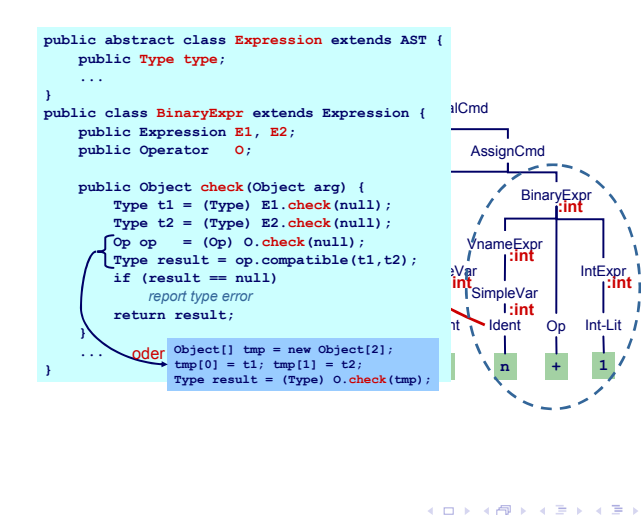

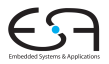

[Implementierung](#page-98-0)

 $2Q$ 

#### 2. Versuch: "Funktionaler" Ansatz

#### Besser (?): Hier alles Verhalten zusammen in einer Methode

**Type check(Expr e) { if (e instanceof IntLitExpr) return** *representation of type int* **else if (e instanceof BoolLitExpr) return** *representation of type bool* **else if (e instanceof EqExpr) { Type t = check(((EqExpr)e).left); Type u = check(((EqExpr)e).right); if (t ==** *representation of type int* **&& u ==** *representation of type int***) return** *representation of type bool* **...**

➥Nicht sonderlich OO, ignoriert eingebauten Dispatcher

 $\Omega$ 

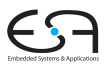

#### Alternative: Entwurfsmuster "Besucher"

- Engl. *Visitor Pattern*
- 1994 Gamma, Johnson, Helm, Vlissides (GoF)
- Neue Operationen auf Teilelementen (**part-of**) eines Objekts (z.B. AST)
- ... ohne Anderung der Klassen der Objekte
- Besonders nützlich wenn
	- viele unterschiedliche und
	- unzusammenhängende Operationen
- **.** . . . ausgeführt werden müssen
- ohne die Klassen der Teilelemente aufzublähen

 $\left\{ \begin{array}{ccc} 1 & 0 & 0 \\ 0 & 1 & 0 \end{array} \right.$ 

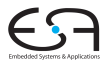

#### Alternative: Entwurfsmuster "Besucher"

- Engl. *Visitor Pattern*
- 1994 Gamma, Johnson, Helm, Vlissides (GoF)
- Neue Operationen auf Teilelementen (**part-of**) eines Objekts (z.B. AST)
- ... ohne Änderung der Klassen der Objekte
- Besonders nützlich wenn  $\triangle$ 
	- viele unterschiedliche und
	- unzusammenhängende Operationen
- **.** . . . ausgeführt werden müssen
- o ohne die Klassen der Teilelemente aufzublähen

 $\left\{ \begin{array}{ccc} 1 & 0 & 0 \\ 0 & 1 & 0 \end{array} \right. \times \left\{ \begin{array}{ccc} \frac{1}{2} & 0 & 0 \\ 0 & 0 & 0 \end{array} \right. \times \left\{ \begin{array}{ccc} \frac{1}{2} & 0 & 0 \\ 0 & 0 & 0 \end{array} \right.$ 

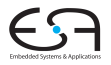
# Alternative: Entwurfsmuster "Besucher"

- Engl. *Visitor Pattern*
- 1994 Gamma, Johnson, Helm, Vlissides (GoF)
- Neue Operationen auf Teilelementen (**part-of**) eines Objekts (z.B. AST)
- ... ohne Änderung der Klassen der Objekte
- Besonders nützlich wenn
	- viele unterschiedliche und
	- unzusammenhängende Operationen
- $\bullet$  ... ausgeführt werden müssen
- ohne die Klassen der Teilelemente aufzublähen

 $\left\{ \begin{array}{ccc} 1 & 0 & 0 \\ 0 & 1 & 0 \end{array} \right.$ 

# Eigenschaften des Visitor-Pattern

- Operationen können mit dem Visitor-Pattern leicht hinzugefügt werden
- Visitor sammelt zusammengehörige Operationen und trennt sie von unverwandten
- Visitor durchbricht Kapselung
- Parameter und Return-Typen müssen in allen Visitors gleich sein
- Hängt stark von Klassenstruktur ab
- . . . Visitor problematisch, wenn die Struktur sich noch ändert

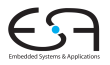

# Benutzung von Visitors 1

- **O** Definiere visitor-Schnittstelle für Besuch von AST-Knoten
- **Füge zu jeder AST-Subklasse xxz eine einzelne visit**-Methode hinzu
	- In der Literatur auch **accept** genannt, hier mißverständlich mit Parser
- Rufe dort Methode **visitXYZ** der **Visitor**-Klasse auf

```
public abstract AST() {
    public abstract Object visit(Visitor v, Object arg);
}
public class AssignCmd extends Command {
    public Object visit(Visitor v, Object arg) {
        return v.visitAssignCmd(this, arg);
    }
}
```
 $\left\{ \begin{array}{ccc} 1 & 0 & 0 \\ 0 & 1 & 0 \end{array} \right. \times \left\{ \begin{array}{ccc} \frac{1}{2} & 0 & 0 \\ 0 & 0 & 0 \end{array} \right. \times \left\{ \begin{array}{ccc} \frac{1}{2} & 0 & 0 \\ 0 & 0 & 0 \end{array} \right.$ 

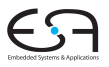

# Benutzung von Visitors 1

- **Definiere visitor-Schnittstelle für Besuch von** AST-Knoten
- **Füge zu jeder AST-Subklasse xxz eine einzelne visit**-Methode hinzu
	- In der Literatur auch **accept** genannt, hier mißverständlich mit Parser
- Rufe dort Methode **visitXYZ** der **Visitor**-Klasse auf

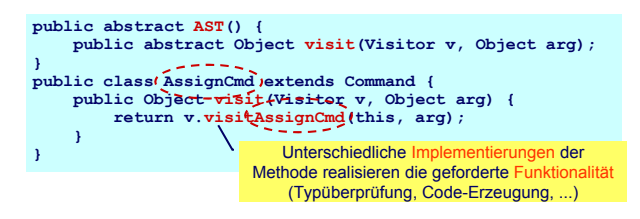

**K ロ > K 個 > K ミ > K ミ >** 

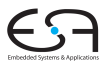

[Implementierung](#page-98-0)

つへへ

#### Benutzung von Visitors 2

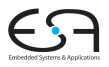

```
Implementierung
public interface Visitor {
    public Object visitProgram
               (Program prog, Object arg);
    ...
    public Object visitAssignCmd
               (AssignCmd cmd, Object arg);
    public Object visitSequentialCmd
               (SequentialCmd cmd, Object arg);
    ...
    public Object visitVnameExpression
               (VnameExpression e, Object arg);
    public Object visitBinaryExpression
               (BinaryExpression e, Object arg);
    ...
                               } Interface Visitor definiert visitXYZ für alle
                                      Subklassen XYZ von AST
                                      public class XYZ extends ... {
                                         Object visit(Visitor v, Object arg) {
                                            return v.visitXYZ(this, arg);
                                         }
                                      }
```
イロト 不優 トイ君 トイ君 トー

**public Object visitXYZ (XYZ x, Object arg);**

 $2Q$ 

#### Jetzt alle benotigten Methoden zusammen in einer Klasse ¨

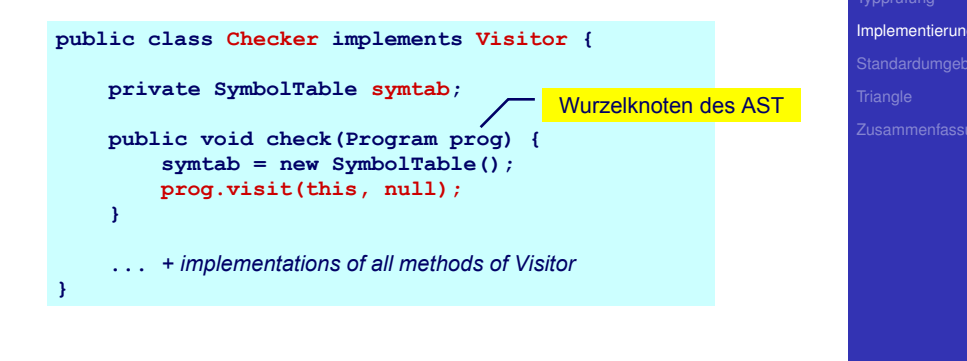

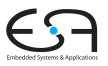

#### Beispiel: **AssignCmd**

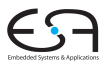

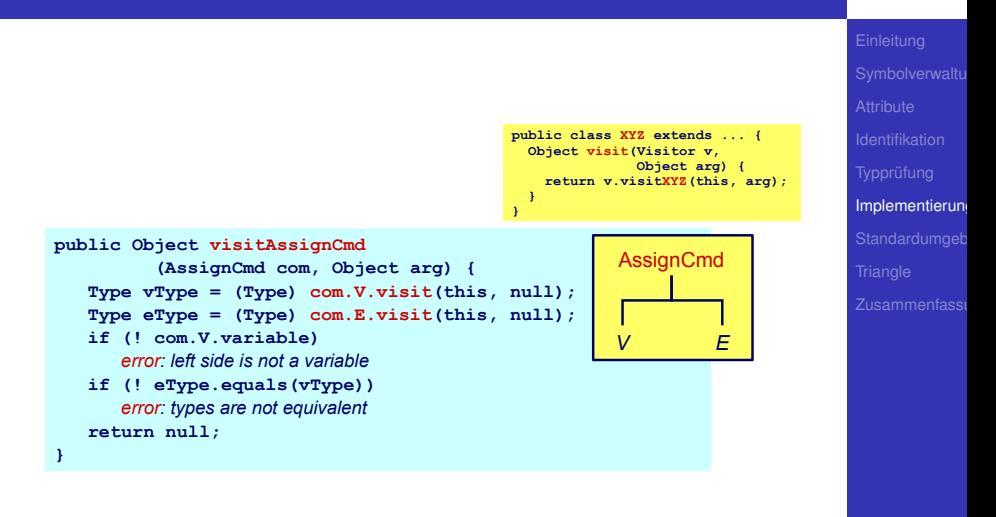

イロト イ部 トイモト イモト

 $2Q$ 

#### Beispiel: **LetCmd**

**}**

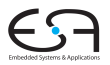

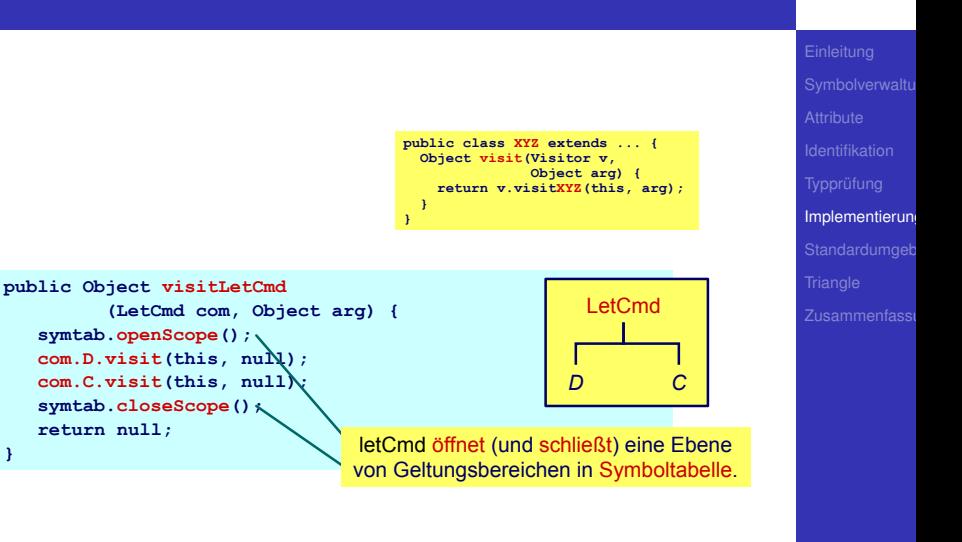

 $2Q$ 

#### Beispiel: **IfCmd**

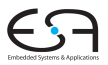

**public class XYZ extends ... { Object visit(Visitor v, Object arg) { return v.visitXYZ(this, arg); } }**

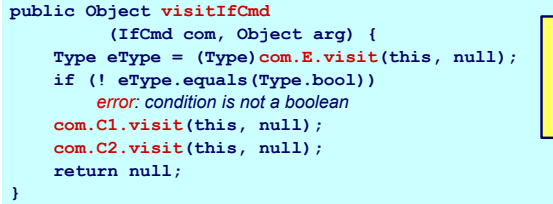

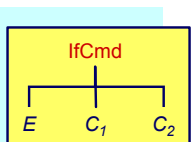

E

 $2Q$ 

#### Beispiel: **IntegerExpr**

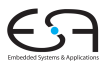

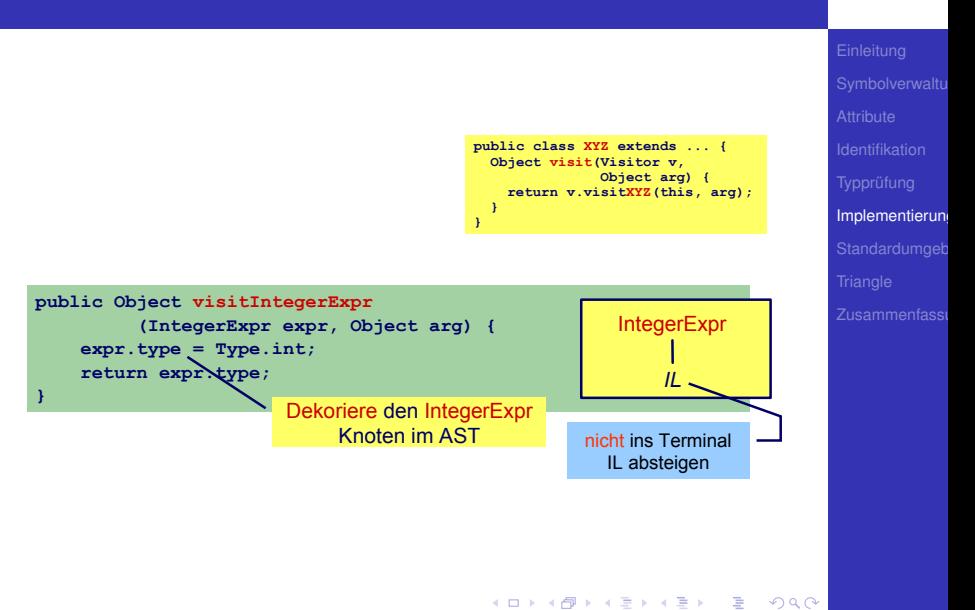

#### Beispiel: **BinaryExpr**

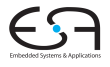

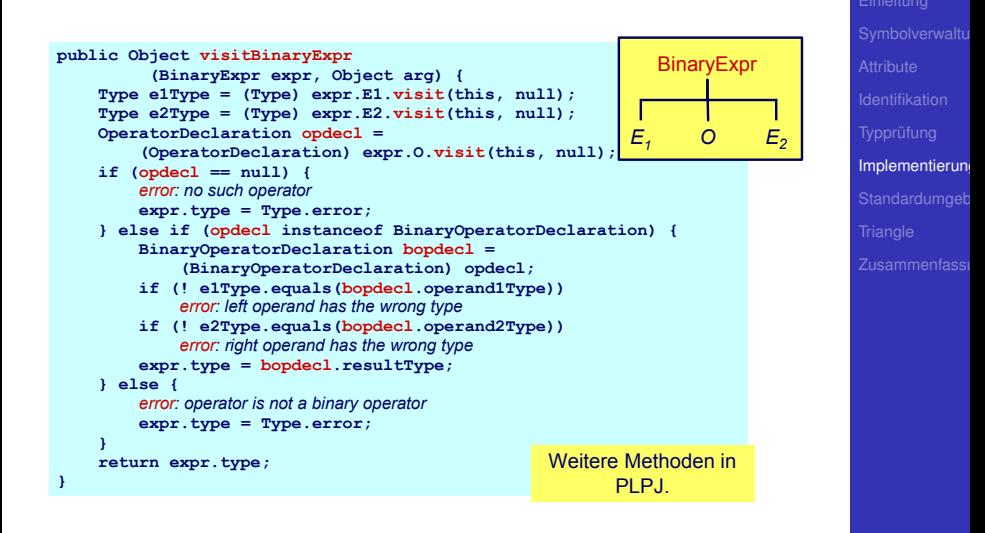

イロト 不優 トイモト 不正下

 $QQ$ 

## Beispiel: **VarDecl** und **ConstDecl**

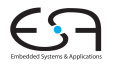

```
// Declaration checking
// Declaration checking
public Object visitVarDeclaration (VarDeclaration decl,Object arg) {
   decl.T.visit(this,null);
decl.T.visit(this,null);
   idTable.enter(decl.I.spelling,decl);
idTable.enter(decl.I.spelling,decl);
   return null;
return null;
public Object visitConstDeclaration (ConstDeclaration decl,Object arg) {
public Object visitConstDeclaration (ConstDeclaration decl,Object arg) {
   decl.E.visit(this,null);
decl.E.visit(this,null);
   idTable.enter(decl.I.spelling,decl);
idTable.enter(decl.I.spelling,decl);
   return null;
return null;
 ...
}
}
...
```
[Implementierung](#page-98-0)

 $QQ$ 

## Beispiel: **simpleVName**

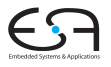

```
// VName checking
// VName checking
public Object visitSimpleVName (SimpleVname vname, Object arg) {
public Object visitSimpleVName (SimpleVname vname, Object arg) {
   Declaration decl = vname.I.visit(this,null);
Declaration decl = vname.I.visit(this,null);
   if (decl==null) {
if (decl==null) {
       // error: VName not declared
// error: VName not declared
   } else if (decl instanceof ConstDeclaration) {
} else if (decl instanceof ConstDeclaration) {
       vname.type = ((ConstDeclaration) decl).E.type);
vname.type = ((ConstDeclaration) decl).E.type);
       vname.variable = false;
vname.variable = false;
   } else if (decl instanceof VarDeclaration) {
} else if (decl instanceof VarDeclaration) {
       vname.type = ((VarDeclaration) decl).T.type);
vname.type = ((VarDeclaration) decl).T.type);
       vname.variable = true;
vname.variable = true;
   return vname.type;
return vname.type;
 \mathbb{Z}}
}
```
 $\left\{ \begin{array}{ccc} 1 & 0 & 0 \\ 0 & 1 & 0 \end{array} \right. \times \left\{ \begin{array}{ccc} \frac{1}{2} & 0 & 0 \\ 0 & 0 & 0 \end{array} \right. \times \left\{ \begin{array}{ccc} \frac{1}{2} & 0 & 0 \\ 0 & 0 & 0 \end{array} \right.$ 

[Implementierung](#page-98-0)

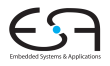

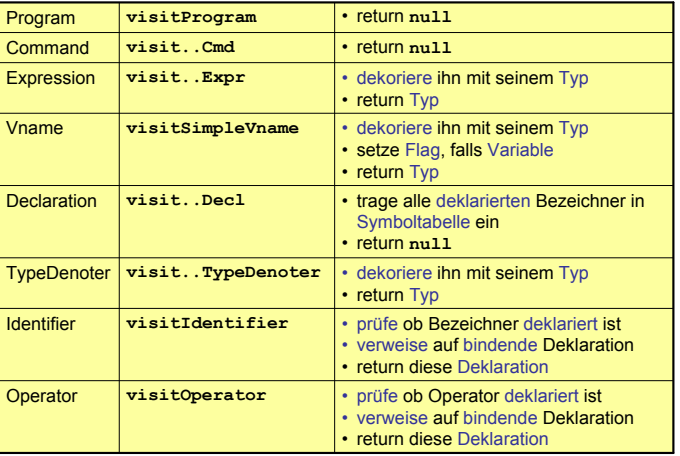

# Ausnutzung von Overloading

#### Ersetze in Java

```
public class SomePass implements Visitor {
```

```
. . .
public Object visitXYZ(XYZ x, Object arg); . . .
```
}

```
public class SomePass implements Visitor {
 public Object visit(XYZ x ,Object arg); . . .
```
Mißverstandlich: ¨ **visit** in AST-Subklasse, **visit** in Visitor

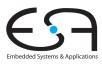

[Implementierung](#page-98-0)

**KORK E KERKERKERKER** 

# Ausnutzung von Overloading

#### Ersetze in Java

```
public class SomePass implements Visitor {
```

```
. . .
 public Object visitXYZ(XYZ x, Object arg); . . .
```
#### durch:

}

```
public class SomePass implements Visitor {
. . .
 public Object visit(XYZ x ,Object arg); . . .
}
```
Mißverstandlich: ¨ **visit** in AST-Subklasse, **visit** in Visitor

[Implementierung](#page-98-0)

**KOX E KEXKEY ADY KO** 

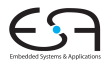

Standardumgeb

# Standardumgebung

<span id="page-124-0"></span>KORK@RKERKER E 1990

#### Vordefinierte Bezeichner

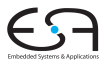

Standardumgeb

- Wo kommen Definitionen her z.B. von . . .
	- **Integer**, **Char**, **Boolean**
	- **true**, **false**
	- **putint**, **getint**
	- **+**, **-**, **\***

■ Müssen vorliegen, damit Algorithmus funktionieren kann.

➥Vorher definieren (leicht gesagt ...)

#### Vordefinierte Bezeichner

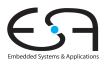

Standardumgeb

- Wo kommen Definitionen her z.B. von . . .
	- **Integer**, **Char**, **Boolean**
	- **true**, **false**
	- **putint**, **getint**
	- **+**, **-**, **\***

#### • Müssen vorliegen, damit Algorithmus funktionieren kann.

**K ロ > K 個 > K ミ > K ミ >** 

➥Vorher definieren (leicht gesagt ...)

#### Vordefinierte Bezeichner

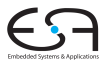

Standardumgeb

- Wo kommen Definitionen her z.B. von . . .
	- **Integer**, **Char**, **Boolean**
	- **true**, **false**
	- **putint**, **getint**
	- **+**, **-**, **\***
- Müssen vorliegen, damit Algorithmus funktionieren kann.

➥Vorher definieren (leicht gesagt ...)

Entsprechende Type-Objekte als Singletons anlegen

```
public class Type {
public class Type {
  private byte kind; // INT, BOOL or ERROR
private byte kind; // INT, BOOL or ERROR
  public static final byte 
public static final byte 
    BOOL=0, INT=1, ERROR=-1;
BOOL=0, INT=1, ERROR=-1;
  private Type(byte kind) { ... }
private Type(byte kind) { ... }
  public boolean equals(Object other) { ... }
public boolean equals(Object other) { ... }
  public static Type boolT = new Type(BOOL); // eingebaute Typen!
  public static Type intT = new Type(INT);
public static Type intT = new Type(INT);
  public static Type errorT = new Type(ERROR);
public static Type errorT = new Type(ERROR);
 \overline{\phantom{a}}}
```
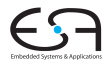

Standardumgeb

 $QQ$ 

 $QQ$ 

### Mini-Triangle: Eingebaute (primitive) Typen 2

#### Damit jetzt möglich

```
// Type denoter checking
// Type denoter checking
public Object visitSimpleTypeDen (SimpleTypeDen den,Object arg) {
public Object visitSimpleTypeDen (SimpleTypeDen den,Object arg) {
   if (den.I.spelling.equals("Integer")
if (den.I.spelling.equals("Integer")
       den.type = Type.intT;
den.type = Type.intT;
   else if (den.I.spelling.equals("Boolean")
else if (den.I.spelling.equals("Boolean")
       den.type = Type.boolT;
den.type = Type.boolT;
   else {
else {
       // error: unknown type denoter
// error: unknown type denoter
       den.type = Type.errorT;
den.type = Type.errorT;
   return den.type;
return den.type;
 ...
   }
}
...
```
 $\left\{ \begin{array}{ccc} 1 & 0 & 0 \\ 0 & 1 & 0 \end{array} \right. \times \left\{ \begin{array}{ccc} \frac{1}{2} & 0 & 0 \\ 0 & 0 & 0 \end{array} \right. \times \left\{ \begin{array}{ccc} \frac{1}{2} & 0 & 0 \\ 0 & 0 & 0 \end{array} \right.$ 

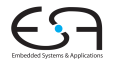

```
Standardumgeb
```
#### Handhabung von Standardumgebung

- Einlesen von Definitionen aus Quelltext
	- Ada, Haskell, VHDL, ...
- Direkt im Compiler implementiert
	- Pascal, teilweise C, Java, ...
	- (mini)-Triangle
- In beiden Fällen
	- Primitive Operationen nicht weiter in Eingabesprache beschreibbar
		- ➥"black boxes", nur Deklarationen sichtbar
- Geltungsbereich der Standardumgebung
	- Ebene 0: Um gesamtes Programm herum oder
	- Ebene 1: Auf Ebene der globalen Deklarationen im Programm

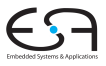

Standardumgeb

Handhabung von Standardumgebung

- Einlesen von Definitionen aus Quelltext
	- Ada, Haskell, VHDL, ...
- Direkt im Compiler implementiert
	- Pascal, teilweise C, Java, ...
	- (mini)-Triangle

#### • In beiden Fällen

- Primitive Operationen nicht weiter in Eingabesprache beschreibbar
	- ➥"black boxes", nur Deklarationen sichtbar
- Geltungsbereich der Standardumgebung
	- Ebene 0: Um gesamtes Programm herum oder
	- Ebene 1: Auf Ebene der globalen Deklarationen im Programm

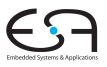

Standardumgeb

Handhabung von Standardumgebung

- Einlesen von Definitionen aus Quelltext
	- Ada, Haskell, VHDL, ...
- Direkt im Compiler implementiert
	- Pascal, teilweise C, Java, ...
	- (mini)-Triangle
- In beiden Fällen
	- Primitive Operationen nicht weiter in Eingabesprache beschreibbar
		- ➥"black boxes", nur Deklarationen sichtbar
- Geltungsbereich der Standardumgebung
	- Ebene 0: Um gesamtes Programm herum oder
	- Ebene 1: Auf Ebene der globalen Deklarationen im Programm

イロメ イタメ イミメ イミメー

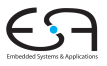

Standardumgeb

 $QQ$ 

Handhabung von Standardumgebung

- Einlesen von Definitionen aus Quelltext
	- Ada, Haskell, VHDL, ...
- Direkt im Compiler implementiert
	- **Pascal, teilweise C, Java, ...**
	- (mini)-Triangle
- In beiden Fällen
	- Primitive Operationen nicht weiter in Eingabesprache beschreibbar
		- ➥"black boxes", nur Deklarationen sichtbar
- Geltungsbereich der Standardumgebung
	- Ebene 0: Um gesamtes Programm herum oder
	- Ebene 1: Auf Ebene der globalen Deklarationen im Programm

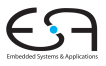

Standardumgeb

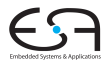

**[Triangle](#page-134-0)** 

# **Triangle**

<span id="page-134-0"></span>KOX KORK KEX KEX LE LIDAQ

# Standardumgebung: Realisierung in Triangle 1

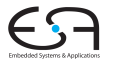

**[Triangle](#page-134-0)** 

- **Idee: Trage Deklarationen vorher direkt in AST ein**
- Wohlgemerkt: Ohne konkrete Realisierung
	- Behandlung als Sonderfälle während Optimierung und Code-Erzeugung

Deklarationen als Sub-ASTs ohne Definition

つへへ

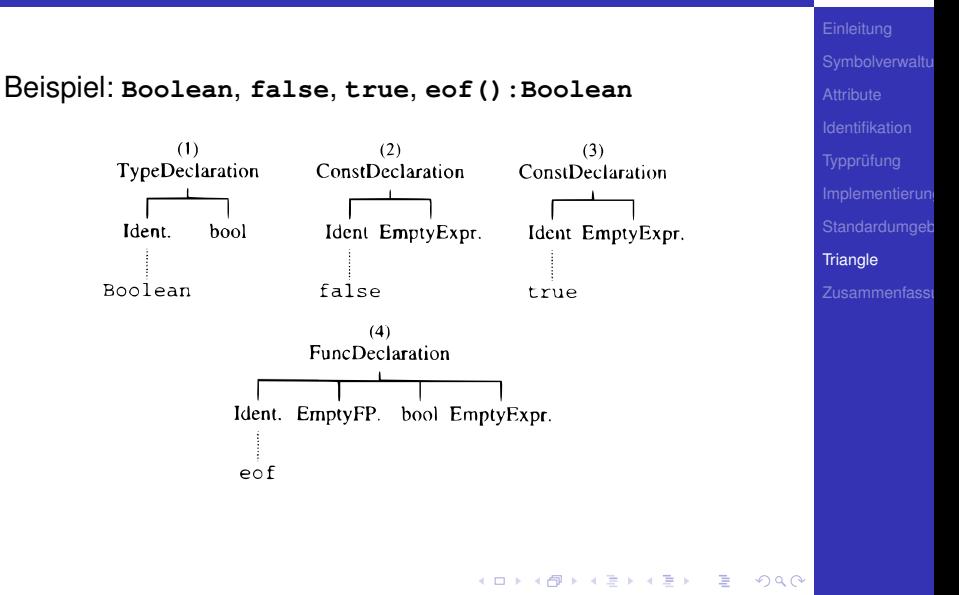

#### Standardumgebung: Realisierung in Triangle 2

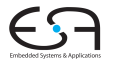

#### Beispiel: **put(c)**, **get(var c)**, \ **b**, **e1** < **e2**

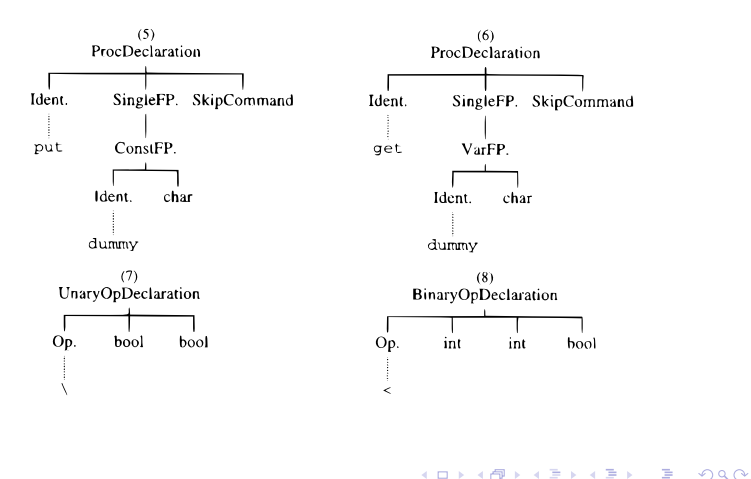

**[Triangle](#page-134-0)** 

Þ

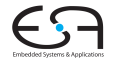

**[Triangle](#page-134-0)** 

Zusammenfassi

Eintragen der Umgebung am Anfang der syntaktischen Analyse

private void establishStdEnvironment () {

// idTable.startIdentification(); StdEnvironment.booleanType = new BoolTypeDenoter(dummyPos); StdEnvironment.integerType = new IntTypeDenoter( $d$ ummyPos): StdEnvironment.charTvpe = new CharTvpeDenoter( $d$ ummvPos): StdEnvironment.anyType =  $new$  AnyTypeDenoter( $d$ ummyPos); StdEnvironment.errorType = new ErrorTypeDenoter(dummyPos);

StdEnvironment.booleanDecl = declareStdType("Boolean", StdEnvironment.booleanType); StdEnvironment.falseDecl = declareStdConst("false". StdEnvironment.booleanType); StdEnvironment.trueDec1 = declareStdConst("true", StdEnvironment.booleanType); StdEnvironment.notDec1 = declareStdUnaryOp("\\", StdEnvironment.booleanType, StdEnvironment.booleanType);

 $\Omega$ 

#### Standardumgebung: Realisierung in Triangle 4

#### Anlegen einer vorbelegten Konstante

// Creates a small AST to represent the "declaration" of a standard // type, and enters it in the identification table.

private ConstDeclaration declareStdConst (String id, TypeDenoter constType) {

```
IntegerExpression constExpr;
ConstDeclaration binding:
```

```
// constExpr used only as a placeholder for constType
constExpr = new IntegerExpression(null, dummyPos);
constExpr.type = constType:
binding = new ConstDeclaration(new Identifier(id, dummyPos), constExpr, dummyPos);
idTable.enter(id. binding);
return binding;
```
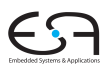

**[Triangle](#page-134-0)** 

Mini-Triangle: Nur primitive Typen

- Einfach:
- $\bullet$  Beispiel: if  $E1 = E2$  then ...
- **•** Typen von *E1* und *E2* müssen identisch sein

**K ロ > K 個 > K ミ > K ミ >** 

**e1.type == e2.type**

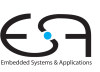

**[Triangle](#page-134-0)** 

 $QQ$ 

Triangle ist komplizierter: Arrays, Records, benutzdefinierte Typen

#### Beispiel 1

**type T1** ∼ **record n: Integer; c: Char end; type T2** ∼ **record c: Char; n: Integer end; var t1 : T1; var t2 : T2;**  $if t1 = t2 then$ Legal?

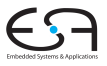

**[Triangle](#page-134-0)** 

 $2Q$ 

K ロ X K @ X K 할 X K 할 X ( 할

# Typäquivalenz 3

#### Beispiel 2

**type Word** ∼ **array 8 of Char;**

```
var w1 : Word;
var w2 : array 8 of Char;
```
**if w1 = w2 then ...**

Legal?

**►Wann sind zwei Typen äquivalent?** 

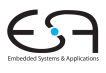

**[Triangle](#page-134-0)** 

 $299$ 

メロトメ 御 トメ 君 トメ 君 トッ 君

# 1. Möglichkeit: Strukturelle Typäquivalenz

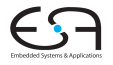

**[Triangle](#page-134-0)** 

#### Typen sind genau dann äquivalent, wenn ihre Struktur äquivalent ist.

- **Primitive Typen: Müssen identisch sein**
- Arrays: Äquivalenter Typ für Elemente, gleiche Anzahl
- Records: Gleiche Namen für Elemente, äquivalenter Typ für Elemente, gleiche Reihenfolge der Elemente
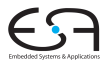

**[Triangle](#page-134-0)** 

Typen sind genau dann äquivalent, wenn ihre Struktur äquivalent ist.

- **Primitive Typen: Müssen identisch sein**
- Arrays: Äquivalenter Typ für Elemente, gleiche Anzahl
- Records: Gleiche Namen für Elemente, äquivalenter Typ für Elemente, gleiche Reihenfolge der Elemente

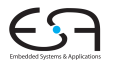

Jedes Vorkommen eines nicht-primitiven Typs (selbstdefiniert, Array, Record) beschreibt einen neuen und einzigartigen Typ, der nur zu sich selbst äquivalent ist.

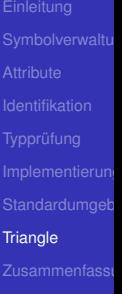

In Triangle: strukturelle Typäquivalenz

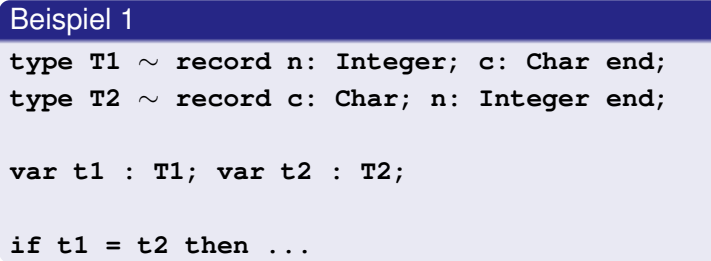

Struktur nicht äquivalent, Namen nicht äquivalent

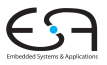

**[Triangle](#page-134-0)** 

 $2Q$ 

 $(1 - 1)$   $(1 - 1)$   $(1 - 1)$   $(1 - 1)$   $(1 - 1)$   $(1 - 1)$   $(1 - 1)$   $(1 - 1)$   $(1 - 1)$   $(1 - 1)$   $(1 - 1)$   $(1 - 1)$   $(1 - 1)$ 

In Triangle: strukturelle Typäquivalenz

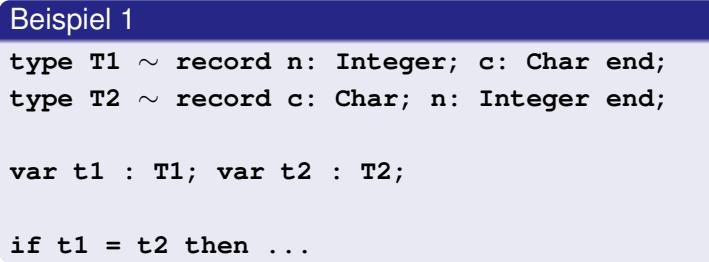

Struktur nicht äquivalent, Namen nicht äquivalent

イロトイ団 トイミドイミドー

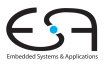

**[Triangle](#page-134-0)** 

 $2Q$ 

#### Beispiel 2

**type Word** ∼ **array 8 of Char;**

**var w1 : Word; var w2 : array 8 of Char;**

**if w1 = w2 then ...**

Struktur äquivalent, Namen nicht äquivalent

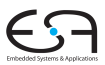

**[Triangle](#page-134-0)** 

 $QQ$ 

メロトメ 御 トメ 重 トメ 重 トー 重

#### Beispiel 2

**type Word** ∼ **array 8 of Char;**

**var w1 : Word; var w2 : array 8 of Char;**

**if w1 = w2 then ...**

#### Struktur äquivalent, Namen nicht äquivalent

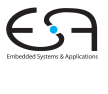

**[Triangle](#page-134-0)** 

 $QQ$ 

メロトメ 御 トメ 重 トメ 重 トー 重

#### Beispiel 3

**type Word** ∼ **array 8 of Char;**

**var w1 : Word;**

**var w2 : Word;**

**if w1 = w2 then ...**

Struktur äquivalent, Namen äquivalent

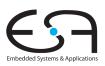

**[Triangle](#page-134-0)** 

 $QQ$ 

メロメメ 御 メメ きょくきょう きっ

#### Beispiel 3

**type Word** ∼ **array 8 of Char;**

**var w1 : Word;**

**var w2 : Word;**

**if w1 = w2 then ...**

Struktur äquivalent, Namen äquivalent

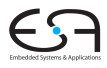

**[Triangle](#page-134-0)** 

 $QQ$ 

メロメメ 御き メミメメミメン 差し

## Handhabung komplexer Typen 1

- Einfache Klasse **Type** reicht nicht mehr aus
- Kann beliebig kompliziert werden
- Idee: Verweis auf Typbeschreibung im AST
- Abstrakte Klasse **TypeDenoter**, Unterklassen

- **IntegerTypeDenoter**  $\bullet$
- **ArrayTypeDenoter**  $\bullet$
- **RecordTypeDenoter**
- $. . . . .$

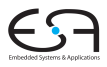

**[Triangle](#page-134-0)** 

 $\Omega$ 

- Einfache Klasse **Type** reicht nicht mehr aus
- Kann beliebig kompliziert werden
- Idee: Verweis auf Typbeschreibung im AST
- Abstrakte Klasse **TypeDenoter**, Unterklassen

- **IntegerTypeDenoter**
- **ArrayTypeDenoter**
- **RecordTypeDenoter**
- . . .

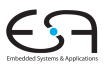

**[Triangle](#page-134-0)** 

つへへ

### Handhabung komplexer Typen 2

#### Vorgehen

**1** Ersetze in Kontextanalyse alle Typenbezeichner durch Verweise auf Sub-ASTs der Typdeklaration

2 Führe Typprüfung durch strukturellen Vergleich der Sub-ASTs der Deklarationen durch

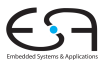

**[Triangle](#page-134-0)** 

 $\Omega$ 

### Handhabung komplexer Typen 2

#### Vorgehen

**1** Ersetze in Kontextanalyse alle Typenbezeichner durch Verweise auf Sub-ASTs der Typdeklaration

2 Führe Typprüfung durch strukturellen Vergleich der Sub-ASTs der Deklarationen durch

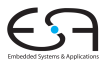

**[Triangle](#page-134-0)** 

 $\Omega$ 

### Beispiel komplexe Typäquivalenz

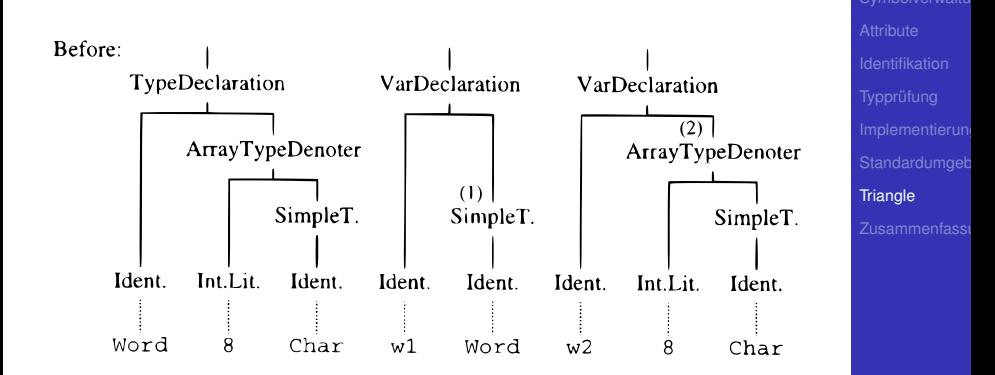

Þ

 $2Q$ 

Nun durch Vergleich während Graphdurchlauf überprüfbar.

89 / 91

### Beispiel komplexe Typäquivalenz

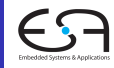

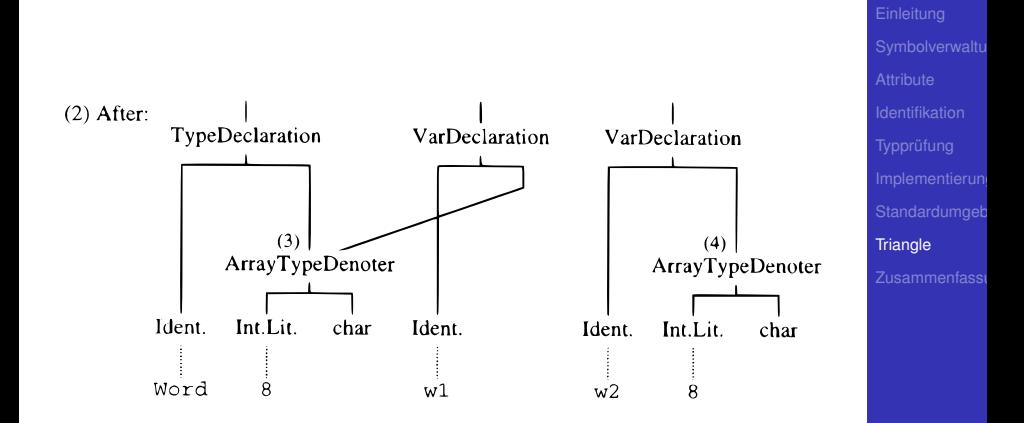

Þ

 $2Q$ 

Nun durch Vergleich während Graphdurchlauf überprüfbar.

89 / 91

### Beispiel komplexe Typäquivalenz

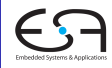

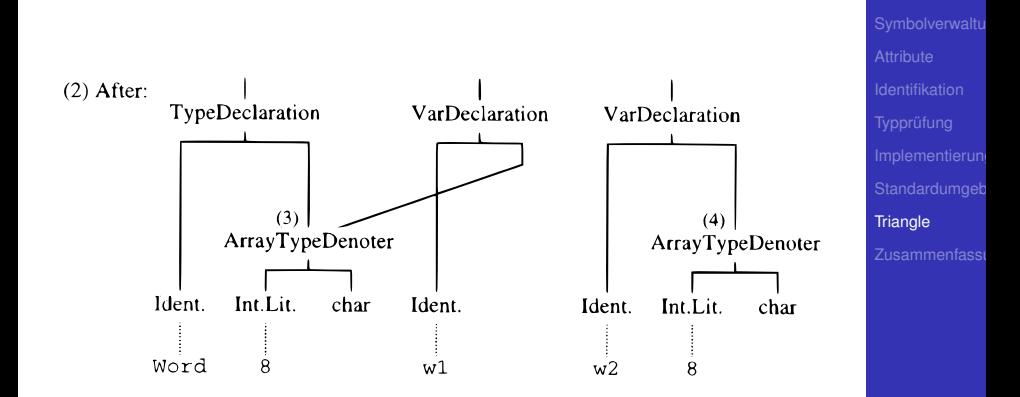

Nun durch Vergleich während Graphdurchlauf überprüfbar.

89 / 91

Þ  $2Q$ 

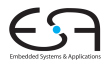

# Zusammenfassung

Zusammenfassi

<span id="page-159-0"></span>KO KKØRKERKER E 1990

#### Zusammenfassung

- Kontextanalyse
- **•** Identifikation
- Typüberprüfung
- Organisation von Symboltabellen
- Implementierung von AST-Durchläufen

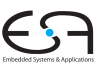

Zusammenfass

 $\Omega$ 

**K ロ > K 個 > K ミ > K ミ >**